## MonitoringBase Surfactants

Overview and Users' manual Version 1.0

Pim E.G. Leonards

Report number September 1, 2008 This report was commissioned by: ERASM Avenue E. van Nieuwenhuyse 4 BE-1160 BRUSSELS BELGIUM BE412849915

#### IVM

Institute for Environmental Studies Vrije Universiteit De Boelelaan 1087 1081 HV Amsterdam The Netherlands

Tel. ++31-20-8959 555 Fax. ++31-20-8959 553 E-mail: info@ivm.falw.vu.nl

#### Copyright © 2008, Institute for Environmental Studies

All rights reserved. No part of this publication may be reproduced, stored in a retrieval system or transmitted in any form or by any means, electronic, mechanical, photocopying, recording or otherwise without the prior written permission of the copyright holder.

## Contents

| Co | ntent | S         |                                            | 3  |
|----|-------|-----------|--------------------------------------------|----|
| 1. | Intro | oduction  | n                                          | 4  |
| 2. | Tecl  | nnical a  | spects of MonitoringBase Surfactants       | 5  |
| 3. | Usir  | ng the da | atabase                                    | 6  |
|    | 3.1   | Install   | lation                                     | 6  |
|    | 3.2   | Opera     | tion                                       | 6  |
|    |       | 3.2.1     | Search Box                                 | 8  |
|    |       | 3.2.2     | Overview results box                       | 8  |
|    |       | 3.2.3     | Output box                                 | 10 |
|    | 3.3   | Search    | h for data in MonitoringBase Surfactants   | 11 |
|    | 3.4   | Search    | h for information on monitoring programmes | 15 |
| 4. | Refe  | erences   |                                            | 18 |
|    |       |           |                                            |    |

ANNEX I: Measured concentration data studies stored in MonitoringBase Surfactants.

ANNEX II: "Application of 'Klimisch' criteria to evaluate the quality of data used in surfactant monitoring studies"

### 1. Introduction

Over the last 20 - 30 years, a considerable amount of resources have been spent by the detergent industries (AISE/CESIO), as well as governments and other parties, on the monitoring of surfactant concentrations in various environmental matrices. Recently, the development by CEFIC-LRI of a user-friendly database ((Leslie et al., 2004; MonitoringBase, 2004).) to store metadata and actual measurements of chemicals in the environment has provided a cost-effective opportunity for ERASM to inventorise and centralise field measurements of surfactants. This will now enable ERASM to create a legacy of its work for future product defence as well as demonstrating leadership of the detergent industry in providing information to external stakeholders. A system is required for appraising the quality of data arising from surfactant monitoring studies for inputting into this database.

MonitoringBase, however, contained only a limited number of data on a selected set of surfactants. The objective of the current study was therefore:

- 1. To develop a database (MonitoringBase Surfactants) to store measured environmental concentration data of surfactants.
- 2. To retrieve environmental data of anionic, non-ionic, cationic and amphoteric surfactants in the European environment (water, sediment, agricultural soil, biota, waste water and sludge) for the period 1970 to 2005, and to evaluate, score and load the data in MonitoringBase Surfactants.

In the next chapters an overview of the database is given including a manual how to us the database.

## 2. Technical aspects of MonitoringBase Surfactants

The database was created in Microsoft ®Access 2000 which enables all information to be managed from a single database file. The various types of monitoring programme and measured concentration data were entered into separate tables for each specific data type and stored. Relationships between the tables were defined so that the data could be retrieved and viewed in different ways by users with different queries (selected parameters). Reports of retrieved data were designed for export to Word documents, Excel worksheets or for printing directly.

A list of target substances was prepared in cooperation with ERASM to perform the search of information on measured concentration of surfactants in the environment. The list included four surfactant groups: anionics, non-ionics, cationics and amphoterics. The literature search was performed using the Web of Science and CAB databases, which contain references from peer-reviewed scientific journals dating back to 1945 and 1972, respectively. Several synonyms of the chemicals names combined with matrix names were used. In addition, much data was received from industry or ERASM. An overview of the studies in included in the database are listed in Annex I.

MonitoringBase Surfactants contains measured concentration data from planned, ongoing and completed monitoring, survey and laboratory studies for surfactants in the European environment. The database contains information from 36 studies, and over 2000 measured concentration data for 8 surfactant groups. No information was retrieved for betaines, amine oxides, and SPC. These surfactants are, therefore not included in the database.

### 3. Using the database

#### 3.1 Installation

To install the database, insert the CD-ROM and copy the file [MonitoringBase Surfactants] and [Users manual] to your hard disk. The database has been created in Access 2000.

#### 3.2 Operation

When the database has been loaded a title page with start menu (Figure 1) appears, which offers three options:

- *Measured concentrations*: Search for data on measured concentrations that are stored in MonitoringBase Surfactants.
- *Monitoring programmes*: Search for information on European monitoring programmes.
- *Other*: Users' manual

You can choice an option by clicking on the appropriate button. If you want to exit the database choose [*Exit database*].

Briefly, by clicking on one of the buttons of the menu a search screen appears. All search screens have the same lay-out (Figure 2), and contain three major boxes:

- · Search: selection of search criteria
- · Overview results: search results
- · Output: retrieved data export

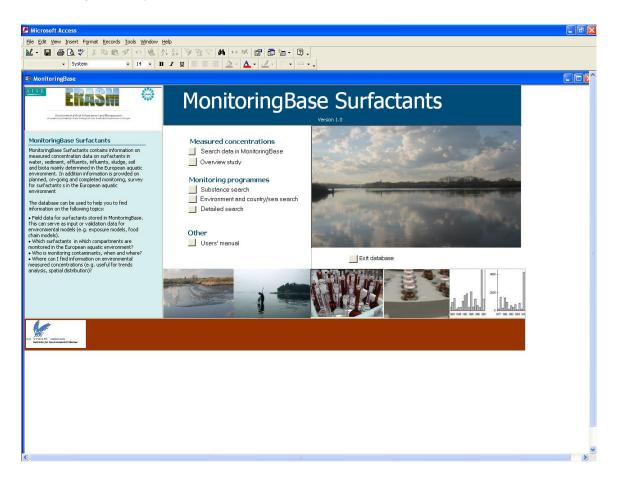

Figure 1: Title page and menu of MonitoringBase Surfactants.

| Search box                  | <i>Output</i> box |
|-----------------------------|-------------------|
| <b>Overview results</b> box |                   |

Figure 2: General lay-out of search screens.

The logical sequence for a search is as follows:

• Start with the selection of criteria for your search in the *Search* box (see paragraphs below for selection of search criteria).

- After selection of the criteria, run the search by clicking on the [Search] button.
- An overview of the main results is shown in the Overview Results box. This box is automatically updated after a search. Not all data available in the database is shown in the results box. To provide an overview of all data available for a specific study double-click on the specific cell of the ID or title column, or us the *Output* box.
- The *Output* box has an option to preview the results on screen, which can be printed, or the option to export and save the results as WORD or EXCEL.

#### 3.2.1 Search Box

For some search criteria a multiple selection can be made. To perform a multiple selection, click on the drop-down menu of a search criteria and select an appropriate item, followed by the *Add* button. The selected item will appear on the list. If you want to add another item to the list, select the item from the drop-down menu and click the *Add* button. If you want to remove one item from the list, select the item on the list and click on the *Delete* button. If you want to remove all items from the list use the *Clear* button.

The results of a search on from a list of items will be an overview of all records in the database that contains one or more items from the list.

#### EXAMPLE:

Select [*Substance search*] after clicking on the "search data in MonitoringBase" button. Make a multiple selection for the compounds "alcohol ethoxylates (AE)" and "alcohol ethoxysulfate (AES)" in the *Substance* multiple selection box. After running the search, thirteen programmes appear:

- Analysis of effluent samples for AE as part of ERASM monitoring study (phase I)
- Environmental monitoring for linear alkylbenzene sulfonate, alcohol ethoxylate, alcohol ethoxy sulfate, alcohol sulfate, and soap
- UK Monitoring study on the removal of LAS in trickling filter type STPs. GREAT-ER project #2
- etc.

#### 3.2.2 Overview results box

Double-clicking on a specific cell of the *ID* or *Title* column will show all data of that specific study that is stored in the database (example of project *ID 198* in Figure 3), including general information on the study.

| Edic View Tue                                                                                                    | sert Format <u>R</u> ecords                                                                                                    | <u>T</u> ools <u>W</u> indow H                                                                                                    | elp                                                                                                    |                                                                                                    |                                                                                                    |                                                                                                    |                                                                                                    |       |  |  |
|----------------------------------------------------------------------------------------------------|----------------------------------------------------------------------------------------------------|----------------------------------------------------------------------------------------------------|----------------------------------------------------------------------------------------------------|----------------------------------------------------------------------------------------------------|----------------------------------------------------------------------------------------------------|----------------------------------------------------------------------------------------------------|----------------------------------------------------------------------------------------------------|-------|--|--|
|                                                                                                    | * X 🖻 🖻 🚿                                                                                                    | '⊡ ©                                                                                                    | VAV                                                                                                    | AA 1++ 1X                                                                                                    | 🖙 🙃 🐂 - 1                                                                                                    | 2.                                                                                                    |                                                                                                    |       |  |  |
|                                                                                                    | • • • • • • • •                                                                                                    |                                                                                                    |                                                                                                    |                                                                                                    |                                                                                                    | _                                                                                                    |                                                                                                    |       |  |  |
| ▼ MS                                                                                                    | Sans Serif                                                                                                    | 8 • B /                                                                                                    | Ω ≣ ≡ ≡                                                                                                    | 🛛 🖉 🕶 🗛                                                                                                    | • 🗳 • 🖂 •                                                                                                    | □·.                                                                                                    |                                                                                                    |       |  |  |
| erview moni                                                                                                    | itoring programn                                                                                                    | ne                                                                                                    |                                                                                                    |                                                                                                    |                                                                                                    |                                                                                                    |                                                                                                    |       |  |  |
|                                                                                                    |                                                                                                    |                                                                                                    |                                                                                                    |                                                                                                    |                                                                                                    |                                                                                                    |                                                                                                    |       |  |  |
| . number                                                                                                    | 198                                                                                                    |                                                                                                    |                                                                                                    | First name                                                                                                    | Eddy                                                                                                    |                                                                                                    |                                                                                                    |       |  |  |
| 9                                                                                                    | Environmental monito                                                                                                    | oring for linear alkylbe                                                                                                    | nzene                                                                                                    | Last name                                                                                                    | Matthijs                                                                                                    |                                                                                                    |                                                                                                    |       |  |  |
|                                                                                                    | sultonate, alcohol ett<br>sulfate, alcohol sulfat                                                                                                    | hoxylate, alcohol etho<br>te, and soan                                                                                                    | wy .                                                                                                    | Address                                                                                                    | Procter and Gar                                                                                                    |                                                                                                    |                                                                                                    |       |  |  |
|                                                                                                    |                                                                                                    | · ·                                                                                                    |                                                                                                    |                                                                                                    | 1853 Strombeel                                                                                                    | K-Bever, Beigiu                                                                                                    | m                                                                                                    |       |  |  |
| anising country                                                                                                    | Netherlands                                                                                                    |                                                                                                    |                                                                                                    |                                                                                                    |                                                                                                    |                                                                                                    |                                                                                                    |       |  |  |
| us                                                                                                    | Completed                                                                                                    |                                                                                                    |                                                                                                    | Phone number                                                                                                    | r [                                                                                                    |                                                                                                    |                                                                                                    |       |  |  |
| в                                                                                                    | Survey                                                                                                    |                                                                                                    |                                                                                                    | Fax number                                                                                                    |                                                                                                    |                                                                                                    | -                                                                                                    |       |  |  |
| t year                                                                                                    | 1994                                                                                                    |                                                                                                    |                                                                                                    | Email                                                                                                    | matthijs.e@pgc                                                                                                    | om                                                                                                    | -                                                                                                    |       |  |  |
| year                                                                                                    | 1994                                                                                                    |                                                                                                    |                                                                                                    |                                                                                                    | ,                                                                                                    |                                                                                                    |                                                                                                    |       |  |  |
|                                                                                                    | 1334                                                                                                    |                                                                                                    |                                                                                                    |                                                                                                    |                                                                                                    |                                                                                                    |                                                                                                    |       |  |  |
| osite                                                                                                    |                                                                                                    |                                                                                                    |                                                                                                    |                                                                                                    |                                                                                                    |                                                                                                    |                                                                                                    |       |  |  |
| abank                                                                                                    |                                                                                                    |                                                                                                    |                                                                                                    |                                                                                                    |                                                                                                    |                                                                                                    |                                                                                                    |       |  |  |
| abank 2                                                                                                    |                                                                                                    |                                                                                                    |                                                                                                    |                                                                                                    |                                                                                                    |                                                                                                    |                                                                                                    |       |  |  |
| cimens bank                                                                                                    |                                                                                                    |                                                                                                    |                                                                                                    |                                                                                                    |                                                                                                    |                                                                                                    |                                                                                                    |       |  |  |
| mary                                                                                                    | samples of raw, settle<br>consecutive days. Th<br>(AE), alcohol ethoxyla<br>removed by more than<br>LAS, 6.2 ug/g for AE,<br>for the exposure elem                                                                                                    | d, and treated sewag<br>te samples were anal<br>ted sulfate (AES), alo<br>n 99% during sewage<br>, 6.5 ug/l for AES, 5.7<br>ent of the aquatic risl                                                                                                    | e from seven represe<br>rsed for detergent sur<br>ohol sulfate (AS) and<br>treatment. The conc<br>ug/I for AS, and 174<br>assessment for the s                                                                                                    | entative municip<br>ifactants, includ<br>soap, using sta<br>entrations of the<br>ug/I for SDAP<br>surfactants stud                                                                                                    | ciation (NVZ) and the E<br>al sewage treatment pl<br>fing linear alkylbenzene<br>ste-of-the-art analytical<br>e surfactants in the treat<br>. These measured surf-<br>lied. In addition, the fie<br>: entering the sewage t                                                                                                    | lants were colle<br>e sulfonate (LA)<br>i methods. All su<br>ated sewage a<br>factant concent<br>eld studies indic                                                                                                    | acted over three<br>S), alcohol ethoxylate<br>urfactants were<br>veraged 39 ug/l for<br>trations form the basis                                                                                                    |       |  |  |
| mary                                                                                                    | samples of raw, settle<br>consecutive days. Th<br>(AE), alcohol ethoxyla<br>removed by more than<br>LAS, 6.2 ug/g for AE,<br>for the exposure elem                                                                                                    | d, and treated sewag<br>te samples were anal<br>ted sulfate (AES), alo<br>n 99% during sewage<br>, 6.5 ug/l for AES, 5.7<br>ent of the aquatic risl                                                                                                    | e from seven represe<br>rsed for detergent sur<br>ohol sulfate (AS) and<br>treatment. The conc<br>ug/I for AS, and 174<br>assessment for the s                                                                                                    | entative municip<br>ifactants, includ<br>soap, using sta<br>entrations of the<br>ug/I for SDAP<br>surfactants stud                                                                                                    | al sewage treatment pl<br>fing linear alkylbenzene<br>ate-of-the-art analytical<br>e surfactants in the trea<br>. These measured surf-<br>lied. In addition, the fie                                                                                                    | lants were colle<br>e sulfonate (LA)<br>i methods. All su<br>ated sewage a<br>factant concent<br>eld studies indic                                                                                                    | acted over three<br>S), alcohol ethoxylate<br>urfactants were<br>veraged 39 ug/l for<br>trations form the basis                                                                                                    |       |  |  |
|                                                                                                    | samples of raw, settle<br>consecutive days. Th<br>(AE), alcohol ethoxyla<br>removed by more yay'ra for<br>LAS, 6.2 ug/rg for AE,<br>for the exposure elem<br>removal can play a sig                                                                                                    | d, and treated sewag<br>le samples were anal<br>ted sulfate (AES), aid<br>n 99% during sewage<br>.6.5 ug/ for AES, 5.<br>art of the aquatic risi<br>gnificant role in reduc                                                                                                    | e from seven represe<br>used for detergent sur<br>holl sulfate (AS) and<br>treatment. The conce<br>'ug/I for AS, and 174<br>assessment for the s<br>ng the concentration                                                                                                    | ntative municip<br>factants, includ<br>soap, using ste<br>entrations of the<br>4 ug/1 for SDAP<br>surfactants stud<br>is of surfactants                                                                                                    | al sewage treatment pl<br>fing linear alkylbenzene<br>ate-of-the-art analytical<br>e surfactants in the trea<br>. These measured surf-<br>lied. In addition, the fie                                                                                                    | lants were colle<br>e sulfonate (LA)<br>i methods. All su<br>ated sewage a<br>factant concent<br>eld studies indic                                                                                                    | acted over three<br>S), alcohol ethoxylate<br>urfactants were<br>veraged 39 ug/l for<br>trations form the basis                                                                                                    |       |  |  |
| verview mea                                                                                                    | samples of raw, settle<br>consecutive days. Th<br>(AE), alcohol ethoxyla<br>removed by more than<br>LAS, 6.2 ug/g for AE,<br>for the exposure elem                                                                                                    | d, and treated sewag<br>le samples were anal<br>ted sulfate (AES), aid<br>n 99% during sewage<br>.6.5 ug/ for AES, 5.<br>art of the aquatic risi<br>gnificant role in reduc                                                                                                    | e from seven represe<br>used for detergent sur<br>holl sulfate (AS) and<br>treatment. The conce<br>'ug/I for AS, and 174<br>assessment for the s<br>ng the concentration                                                                                                    | entative municip<br>flactants, includ<br>isoap, using sta<br>eentrations of the<br>4 ug/l for SDAP<br>surfactants stud<br>is of surfactants<br>gBase                                                                                                    | al sewage treatment p<br>fing linear alkylbenzens<br>serof-the art analytical<br>e surfactants in the tree.<br>T hese measured surf-<br>fied. In addition, the field<br>e entering the sewage t                                                                                                    | lants were colle<br>e sulfonate (LA)<br>i methods. All su<br>ated sewage a<br>factant concent<br>eld studies indic                                                                                                    | acted over three<br>S), alcohol ethoxylate<br>urfactants were<br>veraged 39 ug/l for<br>trations form the basis                                                                                                    |       |  |  |
| verview mea                                                                                                    | samples of raw, settle<br>consecutive days. Th<br>(AE), alcohol ethospita,<br>removed by more than<br>LAS, 62 ug/g for AE.<br>for the exposure elem<br>removal can play a signal<br>asured concentre                                                                                                    | d. and treated sewag<br>test suffate (AES), ald<br>93% during sewage<br>6.5 ug/1 for AES, 5.<br>ent of the aquatic isi<br>gnificant role in reduc<br>ations availab                                                                                                    | e from seven represe<br>sed for detergent su<br>ohol sulfate (AS) and<br>treatment. The concu-<br>ug/1 for AS, and 174<br>assessment for the s<br>ing the concentration                                                                                                    | Intative municip<br>fractants, includ<br>soap, using ste<br>entrations of the<br>ug/ for SDAP<br>surfactants stud<br>is of surfactants<br>gBase<br>Co<br>Netherland                                                                                                    | al sewage treatment pl<br>fing linear alkylbenzone<br>sterof-the-art analytical<br>seufactants in the tree.<br>These measured surf.<br>These measured surf.<br>Ed. In addition, the file<br>entering the sewage to<br>untry Lcc<br>is De Mee                                                                                                    | esulfonate [LA]<br>methods. All su<br>ated sewage a<br>lactant concern<br>eld studies indic<br>treatment plant.                                                                                                    | sched over three 5. Jacohol ethosylate<br>urfactants were<br>veraged 33 ug/l for<br>trations form the basis<br>ated that in-sewer<br>substance<br>Lineer elkyl benzene sulp-                                                                                                    |       |  |  |
| Raw sewage<br>Raw sewage                                                                                                    | samples of raw, settle<br>consecutive days. Th<br>(AE), alcohol ethospita,<br>removed by more than<br>LAS, 62 ug/g for AE.<br>for the exposure elem<br>removal can play a signal<br>asured concentre                                                                                                    | d. and treated sewag<br>test suffate (AES), ald<br>93% during sewage<br>6.5 ug/1 for AES, 5.<br>ent of the aquatic isi<br>gnificant role in reduc<br>ations availab                                                                                                    | e from seven represe<br>sed for detergent su<br>ohol sulfate (AS) and<br>treatment. The concu-<br>ug/1 for AS, and 174<br>assessment for the s<br>ing the concentration                                                                                                    | Intative municip<br>factants, includ<br>isoap, using ste<br>entrations of the<br>ug/f or SDAP<br>surfactants stud<br>is of surfactants<br>gBase<br>Coo<br>Netherland<br>Netherland                                                                                                    | al sevage treatment pl<br>ang inner alkyldenzene<br>se of the-art analytical<br>se unlact ans in the tree.<br>These measured auti-<br>tical in addition, the file<br>entering the servage to<br>entering the servage to<br>the base of the servage to<br>the base of the servage to<br>the base of the servage to<br>the base of the servage to<br>the base of the servage to<br>the base of the servage to<br>the servage to the servage to<br>the servage to the servage to<br>the servage to the servage to<br>the servage to the servage to<br>the servage to the servage to<br>the servage to the servage to<br>the servage to the servage to<br>the servage to the servage to<br>the servage to the servage to the servage to<br>the servage to the servage to the servage to<br>the servage to the servage to the servage to the servage to<br>the servage to the servage to the servage to the servage to<br>the servage to the servage to the servage to the servage to<br>the servage to the servage to the servage to the servage to<br>the servage to the servage to the servage to the servage to<br>the servage to the servage to the serva                                                                                                    | esufonate (LA)<br>methods. All si<br>ated sewage a<br>factant concern<br>eld studies indic<br>treatment plant.                                                                                                    | sched over three 5. Jacohol ethosylate<br>uflactants were<br>veraged 33 ug/l for<br>trations form the basis<br>and that in-sewer<br><u>Substance</u>                                                                                                    | Ĩ     |  |  |
| verview mea<br>Raw sewage<br>Raw sewage                                                                                                    | samples of raw, settle<br>consecutive days. Th<br>(AE), alcohol ethospita,<br>removed by more than<br>LAS, 62 ug/g for AE.<br>for the exposure elem<br>removal can play a signal<br>asured concentre                                                                                                    | d. and treated sewag<br>test suffate (AES), ald<br>93% during sewage<br>6.5 ug/1 for AES, 5.<br>ent of the aquatic isi<br>gnificant role in reduc<br>ations availab                                                                                                    | e from seven represe<br>sed for detergent su<br>ohol sulfate (AS) and<br>treatment. The concu-<br>ug/1 for AS, and 174<br>assessment for the s<br>ing the concentration                                                                                                    | Intative invunicip<br>fractants, includ<br>is soap, using sta<br>eventrations of the<br>ug/ for SOAP<br>surfactants stud<br>is of surfactants<br>studies of surfactants<br>of surfactants<br>studies of surfactants<br>con<br>Netherland<br>Netherland                                                                                                    | al sevage treatment pl<br>ing linear alkylobenzent<br>ster of the art analytical<br>seufactants in the trea<br>. These measured surf,<br>disc. In addition, the fie<br>entering the sewage to<br>the entering the sewage to<br>the several sector of the several<br>sector of the several sector of the<br>sector of the several sector of the<br>sector of the several sector of the<br>sector of the several sector of the<br>sector of the several sector of the<br>sector of the sector of the sector of the<br>sector of the sector of the sector of the<br>sector of the sector of the sector of the<br>sector of the sector of the sector of the sector of the<br>sector of the sector of the sector of the sector of the<br>sector of the sector of the sector of the sector of the<br>sector of the sector of the sector of the sector of the<br>sector of the sector of the sector of the sector of the<br>sector of the sector of the sector of the sector of the<br>sector of the sector of the sector of the sector of the<br>sector of the sector of the sector of the sector of the<br>sector of the sector of the sector of the sector of the<br>sector of the sector of the sector of the sector of the sector of the<br>sector of the sector of the sector of the sector of the sector of the sector of the<br>sector of the sector of the sector of                                                                                                    | lants were colle<br>e suffondet [LA:<br>methods. All su<br>ated sewage ar<br>lactant concent<br>id studies indic<br>treatment plant.                                                                                                    | Substance                                                                                                    |       |  |  |
| Raw sewage<br>Raw sewage<br>Raw sewage                                                                                                    | samples of raw, settle<br>consecutive days. Th<br>(AE), alcohol ethospita,<br>removed by more than<br>LAS, 62 ug/g for AE.<br>for the exposure elem<br>removal can play a signal<br>asured concentre                                                                                                    | d. and treated sewag<br>test suffate (AES), ald<br>93% during sewage<br>6.5 ug/1 for AES, 5.<br>ent of the aquatic isi<br>gnificant role in reduc<br>ations availab                                                                                                    | e from seven represe<br>sed for detergent su<br>ohol sulfate (AS) and<br>treatment. The concu-<br>ug/1 for AS, and 174<br>assessment for the s<br>ing the concentration                                                                                                    | Intative municip<br>factants, includ<br>isoap, using ste<br>entrations of the<br>ug/f or SDAP<br>surfactants stud<br>is of surfactants<br>gBase<br>Coo<br>Netherland<br>Netherland                                                                                                    | al sevage treatment pl<br>sing linear skylemenes<br>sterof the set analytical<br>surfactaria in the trea<br>These measured surfice. In addition, the file<br>entering the sevage to<br>the several set of the sevage to<br>the several set of the several<br>set of the several set of the<br>several set of the several set of the<br>several set of the several set of the<br>several set of the several set of the<br>several set of the several set of the<br>several set of the several set of the<br>several set of the several set of the<br>several set of the several set of the<br>several set of the several set of the<br>several set of the several set of the several set of the<br>several set of the several set of the several set of the<br>several set of the several set of the several set of the<br>several set of the several set of the several set of the<br>several set of the several set of the several set of the<br>several set of the several set of the several set of the<br>several set of the several set of the several set of the<br>several set of the several set of the several set of the<br>several set of the several set of the several set of the<br>several set of the several set of the several set of the<br>several set of the several set of the several set of the<br>several set of the several set of the several set of the<br>several set of the several set of the several set of the several set of the<br>several set of the several set of the s                                                                                                    | lants were colle<br>e suffonate [LA:<br>methods. All s.<br>aled sewage a<br>factant concern<br>ld studies indic<br>treatment plant.                                                                                                    | sched over three 5. Jacohol ethosylate<br>uffactants were<br>veraged 33 ug/ for<br>trations form the basis<br>add that in-sewer<br>                                                                                                    | -     |  |  |
| verview mea<br>Raw sewage<br>Raw sewage<br>Raw sewage                                                                                                    | samples of raw, settle<br>consecutive days. Th<br>(AE), alcohol ethospita,<br>removed by more than<br>LAS, 62 ug/g for AE.<br>for the exposure elem<br>removal can play a signal<br>asured concentre                                                                                                    | d. and treated sewag<br>test suffate (AES), ald<br>93% during sewage<br>6.5 ug/1 for AES, 5.<br>ent of the aquatic isi<br>gnificant role in reduc<br>ations availab                                                                                                    | e from seven represe<br>sed for detergent su<br>ohol sulfate (AS) and<br>treatment. The concu-<br>ug/1 for AS, and 174<br>assessment for the s<br>ing the concentration                                                                                                    | Particle municipi<br>factants, includ<br>soap, using ste<br>entrations of thi<br>ug/t for SDAP<br>sufactants stud<br>is of surfactants<br>sufactants stud<br>is of surfactants<br>vertice<br>Netherland<br>Netherland<br>Netherland                                                                                                    | al sevage treatment pl<br>ing linear alkylobrazen<br>steo of the art analytical<br>sufficient in the trea<br>These measured sufficient<br>is all additions, the file<br>entering the sewage to<br>all additions that the<br>entering the sewage to<br>all additions that the<br>entering the sewage to<br>all additions that the<br>entering the sewage to<br>all additions that the<br>entering the sewage to<br>all additions that the<br>sewage to all additions that the<br>sewage to all additions the<br>sewage to all additions that the<br>sewage to all additions that the<br>sewage to all additions that the<br>sewage to all additions that the<br>sewage to all additions the<br>sewage to all additions the<br>sewage to all additions that the<br>sewage to all additions the<br>sewage to all additions the<br>sewage to all additions that the<br>sewage to all additions the<br>sewage to all additions that the<br>sewage to all additions the<br>sewage to all additions the<br>sewage to all additions the<br>sewage to all additions the<br>sewage to all additions the<br>sewage to all additions the<br>sewage to all additions the<br>sewage to all additions the sewage to all additions the<br>sewage to all additions the<br>sewage to all additions the sewage to all additions the<br>sewage to all additions the<br>sewage to al                                                                                                    | lants were colle<br>methods. All su<br>aled sewage a<br>aled sewage a<br>catart concernel<br>id studies indic<br>treatment plant.                                                                                                    | Substance                                                                                                    | -     |  |  |
| verview met<br>Raw sewage<br>Raw sewage<br>Raw sewage<br>Raw sewage<br>Raw sewage<br>Raw sewage                                                                                                    | samples of raw, sette<br>consecutive days. Th<br>(AE) adorbie ethoogies<br>transverd by more that<br>LAS, 52 Jung (ter AE)<br>termoval can play a sign<br>removal can play a sign<br>asured concentr<br>Matrix                                                                                                    | d, and treated server,<br>e samples were anal<br>ked suitate (AES), at<br>35% during servage<br>6.5 up/1 or AES, at<br>9.6 up/1 or AES, at<br>9.6 up/1 or AES, at<br>9. | e from serven represe<br>sed for detergent su<br>onde sullate (AS) and the como<br>ug/for AS, and the como<br>ug/for AS, and the<br>AS, and the comolection<br>ing the concentration<br>ng the concentration<br>Tissue                                                                                                    | Base municip<br>fractants; including<br>scap, using at a<br>entrations of the up/1 for SOAP<br>surfactants surfactants<br>is of surfactants<br>of surfactants<br>Netherland<br>Netherland<br>Netherland<br>Netherland<br>Netherland<br>Netherland<br>Netherland                                                                                                    | al sevage treatment pl<br>and sevage treatment pl<br>storight and several analytical<br>subjects in the treatment<br>These measured auf.<br>These measured auf.<br>These measured auf.<br>These measured auf.<br>These measured auf.<br>These measured auf.<br>These measured auf.<br>These measured auf.<br>The these measured auf.<br>The these measured auf.<br>The these measured auf.<br>The these measured auf.<br>The these measured auf.<br>The these measured auf.<br>The these measured auf.<br>The these measured auf.<br>The these measured auf.<br>The these measured auf.<br>The the these measured auf.<br>The these measured auf.<br>The these measured auf.<br>The the the the these measured auf.<br>The the the the the the the the the the t                                                                                                    | lants were colle<br>s uitonate (LK, All ss<br>add sswage a<br>lactant concent<br>lid studies indic<br>did studies indic<br>studies indic<br>treatment plant.<br><b>ocation</b><br>I<br>sever<br>I<br>sever<br>I<br>sever<br>I<br>sever<br>I<br>d<br>d<br>l                                                                                                    | Substance                                                                                                    |       |  |  |
| verview met<br>Raw sewage<br>Raw sewage<br>Raw sewage<br>Raw sewage<br>Raw sewage<br>Raw sewage                                                                                                    | samples of raw, sette<br>consecutive days. Th<br>(AE) adorbie ethoogies<br>transverd by more that<br>LAS, 52 Jung (ter AE)<br>termoval can play a sign<br>removal can play a sign<br>asured concentr<br>Matrix                                                                                                    | d. and treated sewag<br>test suffate (AES), ald<br>93% during sewage<br>6.5 ug/1 for AES, 5.<br>ent of the aquatic isi<br>gnificant role in reduc<br>ations availab                                                                                                    | e from seven represe<br>sed for detergent su<br>ohol sulfate (AS) and<br>treatment. The concu-<br>ug/1 for AS, and 174<br>assessment for the s<br>ing the concentration                                                                                                    | Base municip<br>fractants; including<br>scap, using at a<br>entrations of the up/1 for SOAP<br>surfactants surfactants<br>is of surfactants<br>of surfactants<br>Netherland<br>Netherland<br>Netherland<br>Netherland<br>Netherland<br>Netherland<br>Netherland                                                                                                    | al sevage treatment pl<br>and sevage treatment pl<br>storight and several analytical<br>subjects in the treatment<br>These measured auf.<br>These measured auf.<br>These measured auf.<br>These measured auf.<br>These measured auf.<br>These measured auf.<br>These measured auf.<br>These measured auf.<br>The these measured auf.<br>The these measured auf.<br>The these measured auf.<br>The these measured auf.<br>The these measured auf.<br>The these measured auf.<br>The these measured auf.<br>The these measured auf.<br>The these measured auf.<br>The these measured auf.<br>The the these measured auf.<br>The these measured auf.<br>The these measured auf.<br>The the the the these measured auf.<br>The the the the the the the the the the t                                                                                                    | lants were colle<br>s uitonate (LK,<br>methods, All ss<br>aded sewage a<br>lactant concerni-<br>lid studies indic<br>did studies indic<br>treatment plant.<br><b>ocation</b><br>treatment plant.<br><b>ocation</b><br>treatment plant.<br>severer 1<br>severer 1<br>severer 1<br>d d 1                                                                                                    | Substance<br>Substance<br>Substance<br>Substance<br>Linear akyl benzene sup-<br>Linear akyl benzene sup-<br>Linear akyl benzene sup-<br>Linear akyl benzene sup-<br>Linear akyl benzene sup-<br>Linear akyl benzene sup-<br>Linear akyl benzene sup-<br>Linear akyl benzene sup-                                                                                                    |       |  |  |
| Verview met<br>Raw sewage<br>Raw sewage<br>Raw sewage<br>Raw sewage<br>Raw sewage<br>Raw sewage<br>Raw sewage<br>Raw sewage                                                                                                    | Eamples of raw, selle<br>connecture days. In<br>(AEE) adonte elitoxyle<br>removed by more the<br>entropy of the second second<br>for the exposure elem<br>removal can play a si<br>asured concentr<br>Matrix                                                                                                    | d. and treated server,<br>e ample wore anal<br>ked suitate (AES), and<br>PSK durng servage<br>ent of the aquatic ini<br>anticant role in reduc<br>species                                                                                                    | e from server i represe<br>red for detergent sur<br>orbit auflate (AS) and<br>the surface of the corror<br>treatment. The corror<br>treatment for the corror<br>assessment for the corror<br>of the concentration<br>Tissue                                                                                                    | Intaive municip<br>freatents, including<br>scop, using at a<br>entrations of the up/1 for SDAP<br>surfactants that up/1 for SDAP<br>surfacetants and<br>s of surfacetants<br>between the surfacetants<br>Netherland<br>Netherland<br>Netherland<br>Netherland                                                                                                    | unity Learning inear style tearment plan in here also have been been been been been been been be                                                                                                    | lants were colie<br>e suionate (LA,<br>methods, Al s,<br>aled sewage a<br>factant concern<br>di studies indic<br>treatment plant.<br>e suionate (LA,<br>seveer L<br>seveer L<br>d L<br>d L                                                                                                    | sched over three 5. Jacohol ethooylate<br>afactants were<br>waged 33 up to<br>take the second second secon |       |  |  |
| verview met<br>Raw sewage<br>Raw sewage<br>Raw sewage<br>Raw sewage<br>Raw sewage<br>Raw sewage<br>ecord: I I I                                                                                                    | Isamples of raw, settle<br>consecutive days. Th<br>(AE), adouble ethoogies<br>removed by more than<br>LAS, 62 using for AE,<br>Ior the septicide day as a<br>removed can play a set<br>moved can play a set<br>assured concentr<br>Matrix                                                                                                    | d. and treated server,<br>e ample wore anal<br>ked suitate (AES), and<br>PSK durng servage<br>ent of the aquatic ini<br>anticant role in reduc<br>species                                                                                                    | e from serven represe<br>end for detergent su<br>ohol sullate (AS) and<br>ug/for AS, and 174<br>acressment for the com-<br>ug/for AS, and 174<br>mg the concentration<br>e in Monitoring<br>Tissue                                                                                                    | Intaive municip<br>freatents, including<br>scop, using at a<br>entrations of the up/1 for SDAP<br>surfactants that up/1 for SDAP<br>surfacetants and<br>s of surfacetants<br>between the surfacetants<br>Netherland<br>Netherland<br>Netherland<br>Netherland                                                                                                    | al sevege treatment pl<br>and sevege treatment pl<br>and the several matrixed<br>and the several treatment<br>to the several treatment<br>and the several treatment<br>to the several treatment<br>to the several treatment<br>to the several treatment<br>to the several treatment<br>to the several treatment<br>to the several treatment<br>to the several treatment<br>to the several treatment<br>to the several treatment<br>to the several treatment<br>to the several treatment<br>to the several treatment<br>to the several treatment<br>treatment treatment<br>treatment treatment treatment<br>treatment treatment<br>treatment treatment treatment<br>treatment treatment<br>treatment treatment treatment<br>treatment treatment<br>treatment treatment treatment<br>treatment treatment<br>treatment treatment treatment<br>treatment treatment<br>treatment treatment treatment<br>treatment treatment<br>treatment treatment treatment<br>treatment treatment<br>treatment treatment<br>treatment treatment<br>treatment treatment<br>treatment treatment<br>treatment treatment<br>treatment treatment<br>treatment<br>tr | lants were colle<br>se uticnate (LA:<br>methods: All s,<br>aded sewage a<br>factant concert<br>id studies indic<br>treatment plant.<br>pocation i<br>treatment plant.<br>pocation i<br>treatment plant.<br>plant.<br>pl | Substance                                                                                                    | -<br> |  |  |
| verview mer<br>Raw sewage<br>Raw sewage<br>Raw sewage<br>Raw sewage<br>Raw sewage<br>Raw sewage<br>ecord: 14 4<br>verview env                                                                                                    | Isamples of raw, settle<br>consecutive days. Th<br>(AE), adouble ethoogies<br>removed by more than<br>LAS, 62 using for AE,<br>Ior the septicide day as a<br>removed can play a set<br>moved can play a set<br>assured concentr<br>Matrix                                                                                                    | d. and treated server,<br>e ample wore anal<br>ked suitate (AES), and<br>PSK durng servage<br>ent of the aquatic ini<br>anticant role in reduc<br>species                                                                                                    | e in Monitoring e in Monitoring terms the control of the control of the control o | Intervention municip<br>fractants, include<br>scop, using at a<br>entrations of the ug/l for SDAP<br>surfactories that ug/l for SDAP<br>surfacetants sub-<br>sof surfacetants sub-<br>sof surfacetants<br>of surfacetants<br>netherinand<br>Netherinand<br>Netherinand<br>Netherinand<br>Netherinand<br>Netherinand                                                                                                    | unity Learning inear style tearment plan in here also have been been been been been been been be                                                                                                    | eximate colic<br>and the second of the second<br>methods. All sub-<br>aded sewage a side sewage a<br>side starkes not second<br>treatment plant.                                                                                                    | sched over three 5. Jacohol ethooylate<br>afactants were<br>waged 33 up to<br>take the second second secon | -     |  |  |
| verview mer<br>Raw sewage<br>Raw sewage | I consecutive days. Th<br>(AE), advoide elivable<br>interview of the mark has<br>interview of the mark has<br>interview of the mark has<br>interview of the mark has<br>asured concentre<br>Matrix<br>interview of the mark has<br>interview of the mark has<br>i | d, and treated server,<br>e ample were anal<br>led suiter (ASS), and<br>St during values (ASS),<br>and and a server and<br>server and a server and<br>milicant role in reduc<br>species<br>↓ ▶★ of 175<br>y, region, matr                                                                                                    | e in Monitoring e in Monitoring e in Monitoring ticksupport ( in the concentration ( in the concentration ( in the | and the municip<br>factants, include<br>scep, using state<br>entrations of the up/1 for SDAP<br>subscription of the up/1 for SDAP<br>subscription of the up/1                                                                                                    | al sevage treatment plan<br>in new slubbancers<br>de of these at rashicids<br>particular in the treat<br>subschräft in the treat<br>feed. In addition, the file<br>deal, in addition, the file<br>several treatment of the<br>several treatment<br>is De Mee<br>is De Mee<br>is Creating<br>is Lebyste<br>is Lebyste<br>Matrix<br>Matrix<br>Luent                                                                                                    | lants were colle<br>suffante (Langer and Langer and Lange                                                                                                    | Substance                                                                                                    |       |  |  |
| Raw sewage<br>Raw sewage<br>Raw sewage<br>Raw sewage<br>Raw sewage<br>Raw sewage<br>Raw sewage<br>Raw sewage<br>Raw sewage<br>ecord: I4<br>UPView Env<br>Verview Env<br>STP<br>STP                                                                                                    | Isamples of raw, selle<br>consecutive days. In<br>(AE) adorbei ethoogis<br>removed by more than<br>the consecutive days of the<br>ternoval can play a significant<br>removal can play a significant<br>matrix                                                                                                    | d, and treated server,<br>e samples were anal<br>ted suitate (AES), and<br>SS: during servage<br>6.0 up/1 for AES: a<br>gnificant role in reduc<br>ations availab<br>Species<br>1 ▶★ of 175<br>y, region, matr<br>Seven STPs in<br>Seven STPs in<br>Seven STPs in                                                                                                    | e in Monitoring e in Monitoring ing the concentration is substance a k substance a k s | Base Cool States Cool States C                                                                                                    | al severage treatment plan<br>in more all syldemicent<br>de of the art analytical<br>explosion in the trea-<br>the measures that<br>in the treatment of the<br>entering the sewage to<br>the severage to<br>the severa                                                                         | exition = cole<br>suitante (LA:<br>methods: All si<br>del sewage a<br>soltari (correction<br>treatment plant.<br>externa to a<br>rm i<br>rm i<br>and analy<br>asveer t<br>seveer t<br>seveer t<br>seveer t<br>ad i<br>i<br>and analy<br>Linear distyb<br>Alcohol ethos<br>Alky detres                                                                                                    | Substance                                                                                                    |       |  |  |
| Raw sewage<br>Raw sewage<br>Raw sewage<br>Raw sewage<br>Raw sewage<br>Raw sewage<br>Raw sewage<br>ecord: II<br>Environment<br>STP<br>STP                                                                                                    | I cample of raw, selle<br>consecutive days. Th<br>(AE), a donie el Royal<br>AE, C, el Oy marke Ne<br>AE, C, el Oy marke Ne<br>AE, C, el Oy marke Ne<br>for the exposure elem<br>removal can play a sig<br>asured concentr.<br>Matrix                                                                                                    | d, and treated server,<br>e ample were anal<br>led suiter (ASS), and<br>So off no ASS off no ASS of<br>so off no ASS off no ASS of<br>end of the aquatic risic<br>miticant role in reduc<br>species                                                                                                    | e in Monitoring e in Monitoring title control of the second second secon | Base municip<br>factants, include<br>scop, using at a<br>eritations of the ug/1 for SDAP<br>using to the ug/1 for SDAP<br>using the ug/1 for SDAP<br>using the ug/1 for SDAP<br>using the ug/1 for SDAP<br>to ug/1 for SDAP<br>to ug/1 for SD | al sevage treatment plan<br>in new slubbancers<br>de of these at rashicids<br>particular in the treat<br>subschräft in the treat<br>feed. In addition, the file<br>deal, in addition, the file<br>several treatment of the<br>several treatment<br>is De Mee<br>is De Mee<br>is Creating<br>is Lebyste<br>is Lebyste<br>Matrix<br>Matrix<br>Luent                                                                                                    | lants were colle<br>suffante (Langer and Langer and Lange                                                                                                    | Substance                                                                                                    |       |  |  |

# Figure 3: Overview of a study, after double-clicking on the ID or Title cell for a specific programme in the *Overview results* box.

The order of columns in the *Overview results* table can be adapted according to your own wishes. Click on top of the column and hold down your left mouse button. Drag the column to the position you want to move the column. The lay-out is automatically saved.

#### Sorting and filtering data in results box

If you want to sort data according to a specific parameter (column), click on top of the column, followed by a click on your right mouse button. A drop-down menu appears. Select *Sort Ascending* or *Sort Descending* to order the data, see Figure 4.

If you want to filter data from a specific column, click on a cell in the specific column (parameter), followed by a click on your right mouse button. Filter options will be available (e.g. filter by selection, filter for). If you want to filter for a specific word or data, put the word or data between \* \*. For example, if you want to filter for "Steenwijk" as STP in the Location column, put \*steenwijk\* in [*filter for:*].

| ID  | Title programme                    | Country/Sea | Location                                       | Environme | nati Mistain                     | Enoring | Sample detail:   | Substance                       | Yea    |
|-----|------------------------------------|-------------|------------------------------------------------|-----------|----------------------------------|---------|------------------|---------------------------------|--------|
| 266 | Fate of surfactants in activated s |             | De Meern, Kralingseveer, Lelystad, Hostermeer, |           | <ul> <li>Subform Data</li> </ul> |         |                  | Alcoholsulfate (AS), C12-C15    | ?      |
|     | Fate of surfactants in activated s |             | De Meern, Kralingseveer, Lelystad, Hostermeer, | STP       |                                  |         |                  | Alcohol ethoxysulfate (AES), C  | : 7    |
| 266 | Fate of surfactants in activated s | Netherlands | De Meern, Kralingseveer, Lelystad, Hostermeer, |           |                                  | ng      | 24h flow proport | Alcohol ethoxysulfate (AES), C  | 7      |
| 266 | Fate of surfactants in activated s | Netherlands | De Meern, Kralingseveer, Lelystad, Hostermeer, |           | Z↓ Sort Descend                  | ling    |                  | Alcohol ethoxylates (AE), C12-  |        |
| 266 | Fate of surfactants in activated s | Netherlands | De Meern, Kralingseveer, Lelystad, Hostermeer, | STP       |                                  |         | 24h flow proport | Alcohol ethoxylates (AE), C12-  | 4 ?    |
| 266 | Fate of surfactants in activated s | Netherlands | De Meern, Kralingseveer, Lelystad, Hostermeer, | STP       | E Cobà                           |         | 24h flow proport | Linear alkyl benzene sulphonati | x ?    |
| 266 | Fate of surfactants in activated s | Netherlands | De Meern, Kralingseveer, Lelystad, Hostermeer, | STP       | 🔁 Paste                          |         | 24h flow proport | Soap (6 out of 7 plants)        | ?      |
| 267 | AIS/CESIO Environmental surfact    | Netherlands | De Meern                                       | STP       |                                  |         | Sample collected | Linear alkyl benzene sulphonati | ε 1993 |
| 267 | AIS/CESIO Environmental surfact    | Netherlands | River Leidsche Rijn                            | Fresh     | 🛗 ⊆olumn Width                   | I       | Sample collected | Linear alkyl benzene sulphonati | ŧ 1993 |
| 267 | AIS/CESIO Environmental surfact    | Netherlands | River Leidsche Rijn                            | Fresh     | Hide Columns                     |         | Sample collected | Linear alkyl benzene sulphonati | x 1993 |
| 267 | AIS/CESIO Environmental surfact    | Netherlands | River Leidsche Rijn                            | Fresh     | -                                |         | Sample collected | Linear alkyl benzene sulphonati | £ 1993 |
| 267 | AIS/CESIO Environmental surfact    | Netherlands | River Leidsche Rijn                            | Fresh     | Freeze Colum                     | nns     | Sample collected | Linear alkyl benzene sulphonati | £ 1993 |
| 267 | AIS/CESIO Environmental surfact    | Netherlands | River Leidsche Rijn                            | Fresh     | Water                            |         | Sample collected | Linear alkyl benzene sulphonati | £ 1993 |
| 267 | AIS/CESIO Environmental surfact    | Netherlands | River Leidsche Rijn                            | Fresh     | Water                            |         | Sample collected | Linear alkyl benzene sulphonab  | £ 1993 |
| 267 | AIS/CESIO Environmental surfact    | Netherlands | River Leidsche Rijn                            | Fresh     | Water                            |         | Sample collected | Linear alkyl benzene sulphonab  | £ 1993 |
| 267 | AIS/CESIO Environmental surfact    | Netherlands | River Leidsche Rijn                            | Fresh     | Water                            |         | Sample collected | Linear alkyl benzene sulphonab  | £ 1993 |
| 267 | AIS/CESIO Environmental surfact    | Netherlands | River Leidsche Rijn                            | Fresh     | Water                            |         | Sample collected | Linear alkyl benzene sulphonati | ε 1993 |

Figure 4: Sorting of data for a specific column in the overview results box.

| Τ | ID Title programme Count                         | try/Sea | Location          |              | Environment      | Matrix         | Species | Sample detail:    | Substance                | Year | 1 -      |
|---|--------------------------------------------------|---------|-------------------|--------------|------------------|----------------|---------|-------------------|--------------------------|------|----------|
|   | 196 Analysis of effluent samples for A Netherla  | rlands  | Dutch STP code H  |              | STP              | Sewage effluer | -       |                   | Alcohol ethoxylates (AE) | 2001 |          |
| · | 196 Analysis of effluent samples for A Netherla  | rlands  | Dutch STP code KV | <b>V</b> .   |                  | - · · /r       | -       |                   | Alcohol ethoxylates (AE) | 2001 | (        |
|   | 196 Analysis of effluent samples for 4 United K  | Kingdom | UK STP code N     | 🈼 Filter By  | Selection        | r -            | -       |                   | Alcohol ethoxylates (AE) | 2001 | c l      |
|   | 196 Analysis of effluent samples for # United #  | Kingdom | UK STP code C     | Filter E2    | cluding Selectio | ר א            |         |                   | Alcohol ethoxylates (AE) | 2001 | c l      |
|   | 196 Analysis of effluent samples for # United #  |         | UK STP code R     | Eilter For:  |                  | r              |         |                   | Alcohol ethoxylates (AE) | 2001 | (        |
|   | 196 Analysis of effluent samples for 4 Netherla  |         | Dutch STP code DM | K Remove     | Eiltor/Cost      | r              |         |                   | Alcohol ethoxylates (AE) | 2001 | <u>(</u> |
|   | 272 Monitoring of AE fingerprints in El Canada   |         | STP V (BC)        | V Veniove    | r nicer/sorc     | r              | -       |                   | Alcohol ethoxylates (AE) | 2003 | _        |
|   | 272 Monitoring of AE fingerprints in El Canada   |         | STP C (A)         | - ∳↓ Sort As | ending           | r              | -       |                   | Alcohol ethoxylates (AE) | 2003 | (        |
|   | 272 Monitoring of AE fingerprints in El Canada   |         | STP K (BC)        |              |                  | r              | -       |                   | Alcohol ethoxylates (AE) | 2003 | 6        |
| _ | 272 Monitoring of AE fingerprints in El Canada   |         | STP H (O)         | 🖌 Sort De    |                  | r              |         |                   | Alcohol ethoxylates (AE) | 2003 | (        |
|   | 272 Monitoring of AE fingerprints in El Canada   |         | STP LP (Q)        | X Cut        |                  | a.             |         |                   | Alcohol ethoxylates (AE) | 2003 | (        |
|   | 272 Monitoring of AE fingerprints in El Canada   |         | STP V (Q)         |              |                  | r              |         |                   | Alcohol ethoxylates (AE) | 2003 | (        |
|   | 272 Monitoring of AE fingerprints in El Canada   |         | STP W (O)         | II Copy      |                  | r              | ·       |                   | Alcohol ethoxylates (AE) | 2003 | (        |
|   | 272 Monitoring of AE fingerprints in E Italy     |         | STP Rb (IT)       | 🔒 Paste      |                  | r              | -       |                   | Alcohol ethoxylates (AE) | 2001 | (        |
|   | 272 Monitoring of AE fingerprints in E Netherla  | rlands  | STP DM (NL)       |              |                  | r              |         | STP DM (NL), act  | Alcohol ethoxylates (AE) | 2001 | <u>c</u> |
| I | 272 Monitoring of AE fingerprints in E/ Netherla | rlande  | STP H (NL)        |              |                  | le le          |         | STP H (NL), activ | Alcohol ethoxylates (AE) | 2001 | (        |

from the Output box.

Figure 5: Filtering of data in a specific column in the overview results box.

#### Copying data

If you want to copy data to another Windows programme, mark the lines you want to copy by clicking on top of the rows or the columns followed by the general Microsoft Windows comments for copying.

#### 3.2.3 Output box

After a search you can export data to various formats.

For a preview on screen select the button

A hard copy will appear on the screen, which can be printed.

If you want to store your search results as a WORD or EXCEL file format select the WORD with button or the EXCEL but- ton.

To save data as Word file, select the Word file button, and select as output format "Rich text format", followed with OK. Provide a file name and save the report.

To save data as Excel file, select the Excel file button, and select as output format "Microsoft Excel', followed with OK. Provide a file name and save the report.

All reports will contain besides the information on e.g. project title, environment, and substance, also information on the contact person, address, phone/fax number and email address. This information is not shown in the *Overview Results* box.

#### 3.3 Search for data in MonitoringBase Surfactants

#### 1.4.1 "Search data in MonitoringBase"

To look for measured concentrations that is stored in MonitoringBase Surfactants click on [*MonitoringBase Surfactants*]. The following screen appears (Figure 6).

#### MonitoringBase Surfactants

|                                                                    | <ul> <li>Tahoma</li> </ul>                                                                                                    | • 10 • B                                                                                                    | <u>ı</u>                                      |                         | <u>2 - A</u> - <i>2</i> | •                                                                  | •                                                  |     |                                    |                                                                                                    |                                                                               |             |
|--------------------------------------------------------------------|----------------------------------------------------------------------------------------------------|----------------------------------------------------------------------------------------------------|-----------------------------------------------|-------------------------|-------------------------|--------------------------------------------------------------------|----------------------------------------------------|-----|------------------------------------|----------------------------------------------------------------------------------------------------|-------------------------------------------------------------------------------|-------------|
| Sear                                                               | rc <mark>h measur</mark> ed c                                                                                                    | oncentrati                                                                                                    | o <b>ns ava</b> i                             | lable i                 | n Monitor               | ingBase S                                                          | urfactar                                           | its |                                    | Output                                                                                                    |                                                                               |             |
| Environ                                                            | nment                                                                                                    |                                                                                                    | <u> </u>                                      | Add<br>Delete<br>Clear  | Matrix                  |                                                                    |                                                    |     | Add     Delete     Clear           | Only available<br>after search                                                                                                    | ]                                                                             |             |
| Substar                                                            | nce                                                                                                    |                                                                                                    | <u> </u>                                      | Add<br>Delete<br>Clear  | Country or<br>Sea       |                                                                    |                                                    |     | Add<br>Delete<br>Clear             |                                                                                                    |                                                                               |             |
|                                                                    |                                                                                                    |                                                                                                    |                                               |                         |                         | ,                                                                  |                                                    |     | Search                             | Home                                                                                                    |                                                                               |             |
| ibstance<br>ID                                                     | ls on monitoring programme d<br>e column.<br>Title programme                                                                                                    | Country/Sea                                                                                                    |                                               | ne name (titk<br>Locati |                         | Environment                                                        | Matrix                                             |     | e-dick on the spe<br>Sample detail | Substance                                                                                                    | Year                                                                          |             |
|                                                                    | The occurrence of xenoestro<br>The occurrence of xenoestro                                                                                                    |                                                                                                    | #02<br>#05                                    |                         |                         | Marine<br>Marine                                                   | Water<br>Water                                     |     |                                    | Pentylphenol, 4-tert<br>Nonylphenol                                                                                                    | 1999<br>1999                                                                  |             |
| 138                                                                | The occurrence of xenoestro                                                                                                    | gen: North Sea                                                                                                    | #05                                           |                         |                         |                                                                    | Water                                              |     |                                    | Octylphenol monoethoxylate                                                                                                    |                                                                               | 6           |
|                                                                    | The occurrence of xenoestro<br>The occurrence of xenoestro                                                                                                    |                                                                                                    | #05<br>#05                                    |                         |                         |                                                                    | Water<br>Water                                     |     |                                    | Octylphenol diethoxylate (O<br>Nonylphenol monoethoxylat                                                                                        |                                                                               | <u>c</u>    |
|                                                                    | The occurrence of xenoestro                                                                                                    |                                                                                                    | #05                                           |                         |                         |                                                                    | Water                                              |     |                                    | Nonylphenol diethoxylate (N                                                                                                    |                                                                               | (           |
| 1.00                                                               | The occurrence of xenoestro                                                                                                    |                                                                                                    | Elbe, Bunthau                                 | ıs (609.8 km)           | )                       |                                                                    | Sediment                                           |     |                                    | Nonvilphenol monoethoxylat                                                                                                    |                                                                               | c           |
|                                                                    |                                                                                                    | gen: North Sea                                                                                                    | #02                                           |                         |                         | Marine                                                             | Water                                              |     |                                    | Butylphenol, 4-tert-                                                                                                    | 1999                                                                          | (           |
| 138                                                                | The occurrence of xenoestro                                                                                                    |                                                                                                    | 805                                           |                         |                         |                                                                    |                                                    |     |                                    |                                                                                                    |                                                                               |             |
| 138<br>138                                                         | The occurrence of xenoestro                                                                                                    | gen: North Sea                                                                                                    | #05                                           |                         |                         | Marine                                                             | Water<br>Water                                     |     |                                    | Butylphenol, 4-tert-                                                                                                    | 1999                                                                          | 0           |
| 138<br>138<br>138                                                  |                                                                                                    | gen: North Sea<br>gen: North Sea                                                                                                    | #05<br>#02<br>#02                             |                         |                         | Marine<br>Marine                                                   | Water<br>Water<br>Water                            |     |                                    |                                                                                                    |                                                                               | (<br>(      |
| 138<br>138<br>138<br>138<br>138<br>138                             | The occurrence of xenoestro<br>The occurrence of xenoestro<br>The occurrence of xenoestro<br>The occurrence of xenoestro                                                                                              | gen: North Sea<br>gen: North Sea<br>gen: North Sea<br>gen: North Sea                                                                         | #02<br>#02<br>#02                             |                         |                         | Marine<br>Marine<br>Marine<br>Marine                               | Water<br>Water<br>Water                            |     |                                    | Butylphenol, 4-tert-<br>Octylphenol<br>Nonylphenol<br>Octylphenol monoethoxylate                                                                | 1999<br>1999<br>1999<br>(C 1999                                               | (<br>(<br>( |
| 138<br>138<br>138<br>138<br>138<br>138                             | The occurrence of xenoestro<br>The occurrence of xenoestro<br>The occurrence of xenoestro<br>The occurrence of xenoestro<br>The occurrence of xenoestro                                                               | gen: North Sea<br>gen: North Sea<br>gen: North Sea<br>gen: North Sea<br>gen: North Sea                                                       | #02<br>#02<br>#02<br>#02                      |                         |                         | Marine<br>Marine<br>Marine<br>Marine<br>Marine                     | Water<br>Water<br>Water<br>Water                   |     |                                    | Butylphenol, 4-tert-<br>Octylphenol<br>Nonylphenol<br>Octylphenol monoethoxylate<br>Octylphenol diethoxylate (O                                 | 1999<br>1999<br>1999<br>(C 1999<br>22 1999                                    |             |
| 138<br>138<br>138<br>138<br>138<br>138<br>138<br>138               | The occurrence of xenoestro<br>The occurrence of xenoestro<br>The occurrence of xenoestro<br>The occurrence of xenoestro<br>The occurrence of xenoestro<br>The occurrence of xenoestro                                | gen: North Sea<br>gen: North Sea<br>gen: North Sea<br>gen: North Sea<br>gen: North Sea<br>gen: North Sea                                     | #02<br>#02<br>#02<br>#02<br>#02               |                         |                         | Marine<br>Marine<br>Marine<br>Marine<br>Marine<br>Marine           | Water<br>Water<br>Water<br>Water<br>Water          |     |                                    | Butylphenol, 4-tert-<br>Octylphenol<br>Nonylphenol<br>Octylphenol monoethoxylate<br>Octylphenol diethoxylate (O<br>Nonylphenol monoethoxylat    | 1999<br>1999<br>1999<br>(C 1999<br>(C 1999<br>22 1999<br>e ( 1999             |             |
| 138<br>138<br>138<br>138<br>138<br>138<br>138<br>138<br>138        | The occurrence of xenoestro<br>The occurrence of xenoestro<br>The occurrence of xenoestro<br>The occurrence of xenoestro<br>The occurrence of xenoestro                                                               | gen: North Sea<br>gen: North Sea<br>gen: North Sea<br>gen: North Sea<br>gen: North Sea<br>gen: North Sea<br>gen: North Sea                   | #02<br>#02<br>#02<br>#02                      |                         |                         | Marine<br>Marine<br>Marine<br>Marine<br>Marine<br>Marine           | Water<br>Water<br>Water<br>Water                   |     |                                    | Butylphenol, 4-tert-<br>Octylphenol<br>Nonylphenol<br>Octylphenol monoethoxylate<br>Octylphenol diethoxylate (O                                 | 1999<br>1999<br>1999<br>(C 1999<br>(C 1999<br>22 1999<br>e ( 1999             |             |
| 138<br>138<br>138<br>138<br>138<br>138<br>138<br>138<br>138<br>138 | The occurrence of xenoestro<br>The occurrence of xenoestro<br>The occurrence of xenoestro<br>The occurrence of xenoestro<br>The occurrence of xenoestro<br>The occurrence of xenoestro<br>The occurrence of xenoestro | gen: North Sea<br>gen: North Sea<br>gen: North Sea<br>gen: North Sea<br>gen: North Sea<br>gen: North Sea<br>gen: North Sea<br>gen: North Sea | #02<br>#02<br>#02<br>#02<br>#02<br>#02<br>#02 |                         |                         | Marine<br>Marine<br>Marine<br>Marine<br>Marine<br>Marine<br>Marine | Water<br>Water<br>Water<br>Water<br>Water<br>Water |     |                                    | Butylphenol, 4-tert-<br>Octylphenol<br>Nonylphenol<br>Octylphenol monoethoxylate<br>Octylphenol diethoxylate (N<br>Nonyliphenol diethoxylate (N | 1999<br>1999<br>1999<br>(C 1999<br>(C 1999<br>221 1999<br>e ( 1999<br>P2 1999 | (           |

Figure 6: Search form measured concentrations stored in MonitoringBase Surfactants.

#### Selection of search criteria

The following criteria can be selected for this search:

- Environment
  - o Fresh
  - Marine
  - Estuarine
  - Terrestrial
  - o STP
- Substance (name of substance)
  - Alcohol ethoxylates (AE)
  - Alcohol sulphate (AS)
  - Alkyl ether sulphates (AES)
  - Alkylated phenols
  - DTDMAC
  - Linear alkyl benzene sulphonates (LAS)
  - Nonylphenols
  - Octylphenols
  - o SOAP
- Country/Sea (country or sea where samples are taken)
- Matrix
  - Water

- o Sediment
- o Sewage influent
- o Sewage effluent
- Raw sewage
- o Settled sewage
- o Aerobic sludge
- o Anaerobic sludge
- o Soil
- o Biota
- Pore water
- o Sludge

#### Overview results box

The *overview results* box for the measured concentrations stored in MonitoringBase Surfactants contains the following information:

- Title programme
- Environment
- Country/Sea
- Region
- Matrix
- Species
- Tissue
- Year
- Substance
- Measured concentration
- Unit
- Quality Scoring (see below or annex 1 for more details)
- Remarks (remarks on the quality of scoring and on the study)
- Sample type (single, composite, pooled)
- Data type (raw, mean, median, range)
- N (number of analysed samples)
- Lipid weight (%)
- Dry weight (%)
- Reference (source of data)
- Author
- Title
- Journal

For scoring of the quality of the study the Klimisch et al. (1997) approach has been used. This approach is widely used by industry and regulators as the basis for assessing the quality of toxicological and ecotoxicological data on products. The approach has been adapted for the assessment of surfactant data (see Annex II). Four categories were derived: 1: Reliable without restriction; 2: Reliable with restriction, 3: Not reliable, 4: Not assignable.

| Klimisch criteria                   | Score against the 6 key<br>features of a satisfacto-<br>ry monitoring study | Examples of such studies                                                                                                    |
|-------------------------------------|-----------------------------------------------------------------------------|----------------------------------------------------------------------------------------------------|
| 1 - reliable without<br>restriction | 5 - 6                                                                       | LAS, AE and AS/AES monitoring stud-<br>ies carried out by ERASM and SDA as<br>part of risk assessment exercises. Other<br>monitoring studies carried out by na-<br>tional authorities (e.g. UK DoE or water<br>authorities). Such studies include most,<br>if not all, of the key aspects of a moni-<br>toring study (see Table 1).<br>Such studies address, as a minimum,<br>the 3 essential key features of a moni-<br>toring study (see Table 1)                                                                                    |
| 2 - reliable with re-<br>striction  | 3 - 4                                                                       | Includes studies or data from the litera-<br>ture or reports in which certain features<br>of the study have been overlooked or<br>not completely covered (e.g. lack of de-<br>tailed protocol, recovery studies carried<br>out at only one concentration). Howev-<br>er, despite this, the study has sufficient<br>features covered well for an assessor to<br>consider the data to be scientifically ac-<br>ceptable.<br>Such studies address, as a minimum,<br>the 3 essential key features of a moni-<br>toring study (see Table 1) |
| 3 - not reliable                    | 0 - 2                                                                       | Obvious and unacceptable problems as-<br>sociated with the study.<br>For example, one or more of the 3 es-<br>sential aspects of a monitoring study<br>have not been sufficiently covered<br>such that there are serious doubts<br>about the accuracy of the actual re-<br>sults.                                                                                                    |
| 4 - not assignable                  | Insufficient details pro-<br>vided to rate the quality<br>of the study.     | This includes studies or data from the<br>literature, which do not give sufficient<br>experimental details and which are only<br>listed in short abstracts or secondary lit-<br>erature (books, reviews).                                                                                                    |

Table 1. Assignment of monitoring studies to the standard Klimisch categories (1-4). More information can be found in Annex II.

#### **3.4** Search for information on monitoring programmes

Another option of the database is to search for monitoring programmes.

#### Search criteria

To search for monitoring programmes three options are available. A search based on:

- Substance name [*Substance search*]
- Environment and/or country/sea [Environment and country/sea search]
- Project title, type, status, environment, substance, country/sea, matrix, and/or frequency [*Detailed search*]

Click on one of the buttons and a search form appears. An example for the detailed search screen is shown in Figure 6.

| area a b b c b c c c c c c c c c c c c c c                                                                                                    | Take       Type       Start year       End year End year       Country/Se       Region       Environment       Matrix       Start year Start year       Start year End year End year       Country/Se       Region       Environment       Matrix       Start year       Start year       Sta                                                                                                    |               |                                                                                                    | mat <u>R</u> ecords <u>T</u> ools <u>Win</u>                                                                                                    |                                                                                                    | Va 🔽 🖯                                                                            | 7                                                                                             | 101 mil 4                                                                                                    | a *= _ 0                                                                                                    |                                                                                             |                                                                                                    |                                                                                                    |   |
|----------------------------------------------------------------------------------------------------|----------------------------------------------------------------------------------------------------|---------------|----------------------------------------------------------------------------------------------------|----------------------------------------------------------------------------------------------------|----------------------------------------------------------------------------------------------------|-----------------------------------------------------------------------------------|-----------------------------------------------------------------------------------------------|----------------------------------------------------------------------------------------------------|----------------------------------------------------------------------------------------------------|---------------------------------------------------------------------------------------------|----------------------------------------------------------------------------------------------------|----------------------------------------------------------------------------------------------------|---|
| I search monitoring programmes         Image: Search monitoring programmes         Image: Search monitoring programmes         Image: Search monitoring programmes         Image: Search monitoring programmes         Image: Search monitoring programmes         Image: Search monitoring programme pame (title). For overview of measured concentrations stored in MonitoringBase cell.         Table         Table         Image: Search monitoring programme pame (title). For overview of measured concentrations stored in MonitoringBase cell.         Table       Monitoring [991]         Table       Monitoring [991]         Image: Search ploar regions (see AMAP w Marine Water MonitoringBase cell.         Table       Monitoring [991]         ISK       Survey 2002                                                                                                    | iled search monitoring programmes         D       □       □       □       □       □       □       □       □       □       □       □       □       □       □       □       □       □       □       □       □       □       □       □       □       □       □       □       □       □       □       □       □       □       □       □       □       □       □       □       □       □       □       □       □       □       □       □       □       □       □       □       □       □       □       □       □       □       □       □       □       □       □       □       □       □       □       □       □       □       □       □       □       □       □       □       □       □       □       □       □       □       □       □       □       □       □       □       □       □       □       □       □       □       □       □       □       □       □       □       □       □       □       □       □       □       □       □       □       □       □       □       □       □       □                                                                                                    |               |                                                                                                    |                                                                                                    |                                                                                                    |                                                                                   |                                                                                               |                                                                                                    |                                                                                                    |                                                                                             |                                                                                                    |                                                                                                    |   |
| Image: Search       Only or Image: Search         Image: Search       Only or view search         Image: Search       Only or view search         Image: Search       Image: Search         Image: Search       Image: Search                                                                                                    | ID I I I I I I I I I I I I I I I I I I                                                                                                    |               | <ul> <li>Tahoma</li> </ul>                                                                                                    | • 8 •                                                                                                    | BI                                                                                                    | I E E                                                                             | = 2 -                                                                                         | ▲ • <i>2</i>                                                                                                  | ·   ·   - · ·                                                                                                    |                                                                                             |                                                                                                    |                                                                                                    |   |
| Image: Search       Only or Image: Search         Image: Search       Only or value         Image: Search       Only or value         Image: Search       Image: Search         Image: Search       Image: Search         Image                                                                                                    | ID I I I I I I I I I I I I I I I I I I                                                                                                    |               |                                                                                                    |                                                                                                    |                                                                                                    |                                                                                   |                                                                                               |                                                                                                    |                                                                                                    |                                                                                             |                                                                                                    |                                                                                                    |   |
| Sea       Delete         Image: Sea       Delete         Image: Sea </th <th>Sea       Delete       Delete       Overview seach         Image: Sea of the search       Delete       Overview seach         Image: Search       Delete       Delete       Delete         Image: Delete       Delete       Delete       Delete         Image: Delete       Delete       Delete       Delete         Image: Delete       Delete       Delete       Delete         Image: Delete       Delete       Delete       Delete         Image: Delete       Delete       Delete       Delete         Image: Delete       Delete       Delete       Delete       Delete         Image: Delete       Delete       Delete       Delete       Delete       Delete         Image: Delete       Delete       Delete</th> <th>De</th> <th>etailed sea</th> <th>arch monitorin</th> <th>g pro</th> <th>gramm</th> <th>es</th> <th></th> <th></th> <th></th> <th></th> <th>Output</th> <th></th> | Sea       Delete       Delete       Overview seach         Image: Sea of the search       Delete       Overview seach         Image: Search       Delete       Delete       Delete         Image: Delete       Delete       Delete       Delete         Image: Delete       Delete       Delete       Delete         Image: Delete       Delete       Delete       Delete         Image: Delete       Delete       Delete       Delete         Image: Delete       Delete       Delete       Delete         Image: Delete       Delete       Delete       Delete       Delete         Image: Delete       Delete       Delete       Delete       Delete       Delete         Image: Delete       Delete                                                                                                    | De            | etailed sea                                                                                                    | arch monitorin                                                                                                    | g pro                                                                                                    | gramm                                                                             | es                                                                                            |                                                                                                    |                                                                                                    |                                                                                             |                                                                                                    | Output                                                                                                    |   |
| Sea       Delete         Image: Sea and the search       Delete         Image: Search       Delete         Image: Search       Image: Search         Image: Search       Image: Search         Image: Search       Ima                                                                                                    | Sea       Detect       Overview search         ment       Image: Search       Image: Search       Image: Search         Detect       Detect       Detect       Image: Search         Detect       Detect       Detect       Image: Search         Detect       Detect       Detect       Image: Search         Detect       Detect       Detect       Image: Search         Detect       Detect       Detect       Image: Search         Image: Search       Image: Search       Image: Search       Image: Search         Image: Search       Image: Search       Image: Search       Image: Search         Image: Search       Image: Search       Image: Search       Image: Search         Image: Search       Image: Search       Image: Search       Image: Search         Image: Search       Image: Search       Image: Search       Image: Search         Image: Search       Image: Search       Image: Search       Image: Search         Image: Search       Image: Search       Image: Search       Image: Search         Image: Search       Image: Search       Image: Search       Image: Search         Image: Search       Image: Search       Image: Search       Image: Search         Image: Search                                                                                                    | Pro           | oject ID                                                                                                    | •                                                                                                    |                                                                                                    |                                                                                   | Country or                                                                                    | r 🗌                                                                                                    |                                                                                                    | •                                                                                           | Add                                                                                                    |                                                                                                    |   |
| Image: Search and a start is an and a start in the start is an and a start is an and a start is an an and a start is an and a start is an an an an an an an an an an an an an                                                                                                    | Image: Search       Image: Search         Image: Search       Image: Search         Image: Search                                                                                                    | Titl          | le 🗍                                                                                                    | _                                                                                                    |                                                                                                    | •                                                                                 | Sea                                                                                           |                                                                                                    |                                                                                                    |                                                                                             | Delete                                                                                                    | after search                                                                                                    |   |
| Add     Delete     Cear     Add     Delete     Cear     Add     Delete     Cear     Add     Delete     Cear     Add     Delete     Cear     Add     Delete     Cear     Add     Delete     Cear     Add     Delete     Cear     Add     Delete     Cear     Add     Delete     Cear     Add     Delete     Cear     Add     Delete     Cear     Add     Delete     Cear     Cear     Add     Delete     Cear     Cear     Add     Delete     Cear     Cear     Add     Delete     Cear     Cear                                                                                                    | Image: Search       Image: Search         Image: Search       Image: Search         Image: Search                                                                                                    | Тур           |                                                                                                    | •                                                                                                    |                                                                                                    |                                                                                   |                                                                                               |                                                                                                    |                                                                                                    |                                                                                             |                                                                                                    | Overview search                                                                                                    |   |
| Add     Delete     Coar     Add     Delete     Coar     Add     Delete     Coar     Add     Delete     Coar     Add     Delete     Coar     Coar     Add     Delete     Coar     Coar     C                                                                                                    | ree Add Deke<br>Coar<br>Ce Add Deke<br>Coar<br>Ce Coar<br>Ce Ce Coar<br>Ce Coar<br>Ce Coar<br>Ce Coar<br>Ce Coar<br>Ce Coar<br>Ce Ce Coar<br>Ce Ce Ce Ce Ce Ce Ce Ce Ce Ce Ce Ce Ce C |               | itus 🗌                                                                                                    |                                                                                                    |                                                                                                    |                                                                                   |                                                                                               | 1                                                                                                    |                                                                                                    |                                                                                             |                                                                                                    | 🖳 w 🗴                                                                                                    |   |
| Delete     Clear      Add     Delete     Clear      Add     Delete     Clear      Add     Delete     Clear      Search      Search                                                                                                    |                                                                                                    | Sta           | ius I                                                                                                    |                                                                                                    |                                                                                                    |                                                                                   | Matrix                                                                                        |                                                                                                    |                                                                                                    | •                                                                                           | Add                                                                                                    |                                                                                                    |   |
| Clear      Add     Clear      Add     Clear      Add     Clear      Add     Clear      Add     Clear      Clear                                                                                                    | Delete<br>Clear     Clear       Cerritic Clear     Clear       Delete<br>Clear     Search       External Clear     External Clear       itew results     Search       of montoring programme double-click on 1D number or programme name (title). For overview of measured concentrations stored in MonitoringBase<br>kon selected Montoring 1991       Title     Type       Start year     End year       Country/Sec     Region       Environment     Matrix       Nontoring 1991     orggoing       Ormendy, Gen Polar regions (see AMAP in Minine     Water       MaP     Montoring 1991     orggoing                                                                                                    | Env           | /ironment                                                                                                    |                                                                                                    | <u> </u>                                                                                                    | Add                                                                               |                                                                                               | í –                                                                                                    |                                                                                                    |                                                                                             | Delete                                                                                                    |                                                                                                    |   |
| Cear     Add     Delete     Clear     Add     Delete     Clear     Search     Search     Searc                                                                                                    | Ce Cear Add Delete Cear Cear Cear Cear Cear Cear Cear Cea                                                                                                    |               |                                                                                                    |                                                                                                    |                                                                                                    | Delete                                                                            |                                                                                               |                                                                                                    |                                                                                                    |                                                                                             |                                                                                                    |                                                                                                    |   |
| Delete       Clear         Uresults       Finne         ontoring programme double-cick on ID number or programme name (title). For overview of measured concentrations stored in MonitoringBase selected MonitoringBase cell.       Monitoring Total Country/Sel, Region         Title       Monitoring 1991       ongoing       Demmerk, Gre Polar regions (see AMAP w, Marine       Matrix       subst. •         Monitoring 1991       ongoing       Demmerk, Gre Polar regions (see AMAP w, Marine       Water       Non/phenols         ISK       Survey       2006       Belgium       Wester       Non/phenols                                                                                                    | Delete       Gear       Search         iew results       Itome         of montoring programme double-cick on ID number or programme name (title). For overview of measured concentrations stored in MonitoringBase       Konsekted MonitoringBase cell.         Title       Type       Start year       End year       Country/Sei       Region         MaP       Monitoring 1991       orgoing       Demark, Gre Polar regions (see AMAP w Marie       Water       Non/lybendi         MaP       Monitoring 1991       orgoing       Demark, Gre Polar regions (see AMAP w Marie       Water       Non/lybendi                                                                                                    |               |                                                                                                    |                                                                                                    |                                                                                                    | Clear                                                                             |                                                                                               |                                                                                                    |                                                                                                    |                                                                                             | Clear                                                                                                    |                                                                                                    |   |
| Delete       Clear         Uresults       Finne         ontoring programme double-cick on ID number or programme name (title). For overview of measured concentrations stored in MonitoringBase selected MonitoringBase cell.       Monitoring Total Country/Sel, Region         Title       Monitoring 1991       ongoing       Demmerk, Gre Polar regions (see AMAP w, Marine       Matrix       subst. •         Monitoring 1991       ongoing       Demmerk, Gre Polar regions (see AMAP w, Marine       Water       Non/phenols         ISK       Survey       2006       Belgium       Wester       Non/phenols                                                                                                    | Delete       Gear       Search         iew results       Itome         of montoring programme double-cick on ID number or programme name (title). For overview of measured concentrations stored in MonitoringBase       Konsekted MonitoringBase cell.         Title       Type       Start year       End year       Country/Sei       Region         MaP       Monitoring 1991       orgoing       Demark, Gre Polar regions (see AMAP w Marie       Water       Non/lybendi         MaP       Monitoring 1991       orgoing       Demark, Gre Polar regions (see AMAP w Marie       Water       Non/lybendi                                                                                                    |               | · · · · ·                                                                                                    |                                                                                                    |                                                                                                    |                                                                                   |                                                                                               |                                                                                                    |                                                                                                    |                                                                                             |                                                                                                    |                                                                                                    |   |
| Clear     Clear     C                                                                                                    | Clear     Search       iew results     iteme       of montoring programme double-click on ID number or programme name (title). For overview of measured concentrations stored in MonitoringBase       kon selected MontoringBase cell.       Title     Type       Start year     End year       Country/Sec     Region       MaP     Monitoring 1991       Origoing     Demark, Gre Poler regions (see AMAP w Marine       Water     Nonsylphenois                                                                                                    | Sul           | bstance                                                                                                    |                                                                                                    | •                                                                                                    | Add                                                                               |                                                                                               |                                                                                                    |                                                                                                    |                                                                                             |                                                                                                    |                                                                                                    |   |
| V results      Interning programme double-click on ID number or programme name (title). For overview of measured concentrations stored in MonitoringBase selected MonitoringBase cell.      Title         Type Start year End year Country/Sel Region Environment Matrix subst.          Monitoring 1991 ongoing Denmerk, Grei Polar regions (see AMAP v. Marine Water University) benze         Monitoring 1991 ongoing Denmerk, Grei Polar regions (see AMAP v. Marine Water University) benze         Monitoring 1991 ongoing Denmerk, Grei Polar regions (see AMAP v. Marine Water University) benze         KS Survey 2002 2006 Belgium Wester Schelt estuary Marine Sedimento Komybiennois                                                                                                    | Item results           item results           of montrang programme double-click on ID number or programme name (title). For overview of measured concentrations stored in MonitoringBase           k on selected MonitoringBase cell.           Title         Type         Start year         End year         Country/Sel         Region         Matrix         Subst: a           MP         Monitoring 1991         ongoing         Dermark, Grei Polar regions (see AMAP w. Marine         Water         Nonybhands           MP         Monitoring 1991         ongoing         Dermark, Grei Polar regions (see AMAP w. Marine         Water         Nonybhands                                                                                                    |               |                                                                                                    |                                                                                                    |                                                                                                    | Delete                                                                            |                                                                                               |                                                                                                    |                                                                                                    |                                                                                             |                                                                                                    |                                                                                                    |   |
| V results     ontoring programme double-cick on ID number or programme name (title). For overview of measured concentrations stored in MonitoringBase selected MonitoringBase cell. <u>Title Type Start year End year [Country/Sei] Region Environment Matrix substra</u> Monitoring 1991 orgoing Demark, Grei Polar regions (see AMAP w, Marine Water Nonybhenols     Monitoring 1991 orgoing Demark, Grei Polar regions (see AMAP w, Marine Sediment Nonybhenols     ISK Survey 2002 2006 Belgium Wester Schelt Statury Marine Sediment Nonybhenols                                                                                                    | Interme           Interme           Title         Type         Start year         End year         Country/Sec         Region         Environment         Matrix         subst.            Title         Type         Start year         End year         Country/Sec         Region         Environment         Matrix         subst.            Montoring 1991         congoing         Demark, Gre Polar regions (see AMAP with Marine         Water         Nontylphenois           AP         Montoring 1991         congoing         Demark, Gre Polar regions (see AMAP with Marine         Water         Nontylphenois           AP         Montoring 1991         congoing         Demark, Gre Polar regions (see AMAP with Marine         Water         Nontylphenois                                                                                                    |               |                                                                                                    |                                                                                                    |                                                                                                    | Clear                                                                             |                                                                                               |                                                                                                    |                                                                                                    | S                                                                                           | earch                                                                                                    |                                                                                                    |   |
| Title         Type         Start year         End year         Country/Sei         Region         Environment         Matrix         subst. *           Monitoring 1991         ongoing         Demmark, Grei Polar regions (see AMAP w. Marine         Water         Non/phenols           Monitoring 1991         ongoing         Demmark, Grei Polar regions (see AMAP w. Marine         Water         Non/phenols           Monitoring 1991         ongoing         Demmark, Grei Polar regions (see AMAP w. Marine         Water         Non/phenols           ISK         Survey         2002         2006         Belgium         Wester         Non/phenols                                                                                                    | Image: Start year         End year         Country/Sel         Region         Matrix         Substrain           Title         Type         Start year         End year         Country/Sel         Region         Environment         Matrix         Substrain           Title         Type         Start year         End year         Country/Sel         Region         Environment         Matrix         Substrain           Montoring 1991         orgoing         Demark, Gree Polar regions (see AMAP & Marine         Water         Intera skylence           App         Montoring 1991         orgoing         Demark, Gree Polar regions (see AMAP & Marine         Water         Linear skylence                                                                                                    |               | · · · · ·                                                                                                    |                                                                                                    |                                                                                                    |                                                                                   |                                                                                               |                                                                                                    |                                                                                                    |                                                                                             |                                                                                                    | (Terrer)                                                                                                    |   |
| antaring programme double-cick on ID number or programme name (title). For overview of measured concentrations stored in MonitoringBase<br>selected MonitoringBase cell  Title Type Start year End year Country/Sel Region Environment Matrix subst a Monitoring 1991 ongoing Demmark, Grie Polar regions (see AMAP w Marine Water Norrybhenols Monitoring 1991 ongoing Demmark, Grie Polar regions (see AMAP w Marine Sedmark Marine Norrybhenols ISK Survey 2002 2006 Belgium Wester Schelt Statury Marine Sedmark Norrybhenols                                                                                                    | of monitoring programme double-click on ID number or programme name (title). For overview of measured concentrations stored in MonitoringBase<br>k on selected MonitoringBase cell.<br>Title Type Start year Endyear Country/Se( Region Environment Matrix subst. +<br>MP Monitoring 1991 ongoing Denmark, Grei Polar regions (see AMAP w Marine Water Norrybhenols<br>MP Monitoring 1991 ongoing Denmark, Grei Polar regions (see AMAP w Marine Water Linear akyl benze                                                                                                    |               |                                                                                                    |                                                                                                    |                                                                                                    |                                                                                   |                                                                                               |                                                                                                    |                                                                                                    |                                                                                             |                                                                                                    | (Home)                                                                                                    |   |
| ISK Survey 2002 2006 Belgium Western Scheldt estuary Marine Sediment Nonylphenols                                                                                                    |                                                                                                    | or de<br>bubl | etails of monitorin                                                                                                    | ng programme double-clic<br>d MonitoringBase cell.                                                                                                    |                                                                                                    |                                                                                   |                                                                                               |                                                                                                    |                                                                                                    |                                                                                             |                                                                                                    |                                                                                                    | 1 |
|                                                                                                    | DIS-RISK Survey 2002 2006 Belgium Western Scheldt estuary Marine Sediment Nonylphenols                                                                                                    | or de<br>bubl | etails of monitorin<br>le-click on selecter                                                                                                    | ng programme double-clio<br>d MonitoringBase cell.<br>Title                                                                                                 | Туре                                                                                                    | Start year                                                                        | End year                                                                                      | Country/Se                                                                                                    | Region                                                                                                    | Environment                                                                                 | Matrix                                                                                                    | subst 🔺                                                                                                    | [ |
| ISK Survey 2002 2006 Belgium Western Scheldt estuary Marine Water (SPM) Octylphenols                                                                                                    |                                                                                                    | ar de<br>bubl | etails of monitorin<br>le-click on selecter<br>8 AMAP<br>8 AMAP<br>8 AMAP                                                                                                    | g programme double-clid<br>d MonitoringBase cell.<br>Title                                                                                                  | Type<br>Monitoring<br>Monitoring                                                                                 | <b>Start year</b><br>1991<br>1991                                                 | End year<br>ongoing<br>ongoing                                                                | Country/Se<br>Denmark, Gre<br>Denmark, Gre                                                                    | Region<br>Polar regions (see AMAP w<br>Polar regions (see AMAP w                                                                                                    | <b>Environment</b><br>Marine<br>Marine                                                      | Water<br>Water                                                                                                    | Subst. A<br>Nonylphenols<br>Linear alkyl benze                                                                                                    |   |
|                                                                                                    |                                                                                                    | ar de<br>bubl | etais of monitorin<br>le-click on selecter<br>8 AMAP<br>8 AMAP<br>9 ENDIS-RISK                                                                                                    | ig programme double-dir<br>id MonitoringBase cell.<br>Title<br>r<br>r                                                                                       | Type<br>Monitoring<br>Monitoring<br>Survey                                                                       | <b>Start year</b><br>1991<br>1991<br>2002                                         | End year<br>ongoing<br>ongoing<br>2006                                                        | Country/Se<br>Denmark, Gre<br>Denmark, Gre<br>Belgium                                                         | Region<br>Polar regions (see AMAP w<br>Polar regions (see AMAP w<br>Western Scheldt estuary                                                                                                    | <b>Environment</b><br>Marine<br>Marine<br>Marine                                            | Matrix<br>Water<br>Water<br>Sediment                                                                                    | subst:  Nonylphenols Linear alkyl benze Nonylphenols                                                                                                    |   |
|                                                                                                    |                                                                                                    | ir de<br>oubl | etails of monitorin<br>le-click on selecter<br>8 AMAP<br>8 AMAP<br>9 ENDIS-RISK<br>9 ENDIS-RISK                                                                                                    | ng programme double-cir<br>Id MonitoringBase cell.<br>Title                                                                                                 | Type<br>Monitoring<br>Monitoring<br>Survey<br>Survey                                                             | <b>Start year</b><br>1991<br>1991<br>2002<br>2002                                 | End year<br>ongoing<br>ongoing<br>2006<br>2006                                                | Country/Se.<br>Denmark, Gre<br>Denmark, Gre<br>Belgium<br>Belgium                                             | Region<br>Polar regions (see AMAP w<br>Polar regions (see AMAP w<br>Western Scheldt estuary<br>Western Scheldt estuary                                                                                    | Environment<br>Marine<br>Marine<br>Marine<br>Marine                                         | Water<br>Water<br>Sediment<br>Water (SPM)                                                                               | subst: ▲<br>Nonylphenols<br>Linear alkyl benze<br>Nonylphenols<br>Octylphenols                                                                                                    |   |
| JSK Survey 2002 2006 Beigium Western Scheidt estuary Marine Water (SHM) Nonylphenois                                                                                                    |                                                                                                    | II            | etals of monitorin<br>le-click on selecter<br>8 AMAP<br>8 AMAP<br>9 ENDIS-RISK<br>9 ENDIS-RISK<br>9 ENDIS-RISK<br>9 ENDIS-RISK                                                                      | ig programme double-cir<br>d MonitoringBase cell.<br>Title<br>r<br>r<br>s<br>s<br>s<br>s<br>s<br>s<br>s<br>s<br>s<br>s<br>s<br>s<br>s<br>s<br>s<br>s<br>s   | Type<br>Monitoring<br>Monitoring<br>Survey<br>Survey<br>Survey                                                   | <b>Start year</b><br>1991<br>1991<br>2002<br>2002<br>2002                         | End year<br>ongoing<br>ongoing<br>2006<br>2006<br>2006                                        | Country/Se.<br>Denmark, Gre<br>Denmark, Gre<br>Belgium<br>Belgium<br>Belgium                                  | Region<br>Polar regions (see AMAP w<br>Polar regions (see AMAP w<br>Western Scheldt estuary<br>Western Scheldt estuary                                                                                    | Environment<br>Marine<br>Marine<br>Marine<br>Marine<br>Marine                               | Water<br>Water<br>Sediment<br>Water (SPM)<br>Water (SPM)                                                                | subst ▲<br>Nonylphenols<br>Linear alkyl benze<br>Nonylphenols<br>Octylphenols<br>Alkylated phenols                                                                                 |   |
| TSK Survey 2002 2006 Belgium Wactern Scheldt ectuary Marine Sediment Alkylated phenole                                                                                                    | DTS-DTSV Survey 2002 2006 Belgium Western Scheldt actuary Marine Sediment Alkylated phenols                                                                                                    |               | etals of monitorin<br>le-click on selected<br>8 AMAP<br>8 AMAP<br>9 ENDIS-RISK<br>9 ENDIS-RISK<br>9 ENDIS-RISK<br>9 ENDIS-RISK                                                                      | ig programme double-cli<br>d MonitoringBase cell.<br>Title<br>f<br>s<br>s<br>s<br>s<br>s<br>s<br>s<br>s<br>s<br>s<br>s<br>s<br>s<br>s<br>s<br>s<br>s<br>s   | Type<br>Monitoring<br>Monitoring<br>Survey<br>Survey<br>Survey<br>Survey<br>Survey                               | <b>Start year</b><br>1991<br>1991<br>2002<br>2002<br>2002<br>2002<br>2002         | End year<br>ongoing<br>ongoing<br>2006<br>2006<br>2006<br>2006<br>2006                        | Country/Se.<br>Denmark, Gre<br>Denmark, Gre<br>Belgium<br>Belgium<br>Belgium<br>Belgium                       | Region<br>Polar regions (see AMAP w<br>Polar regions (see AMAP w<br>Western Scheldt estuary<br>Western Scheldt estuary<br>Western Scheldt estuary                                                         | Environment<br>Marine<br>Marine<br>Marine<br>Marine<br>Marine<br>Marine<br>Marine           | Matrix<br>Water<br>Sediment<br>Water (SPM)<br>Water (SPM)<br>Water (SPM)                                                | subst:  Nonylphenols Linear alkyl benze Nonylphenols Octylphenols Akylated phenols Nonylphenols                                                                                    |   |
|                                                                                                    |                                                                                                    | II<br>II      | etals of monitorin<br>le-click on selected<br>8 AMAP<br>8 AMAP<br>9 ENDIS-RISK<br>9 ENDIS-RISK<br>9 ENDIS-RISK<br>9 ENDIS-RISK<br>9 ENDIS-RISK                                                      | ig programme double-cir<br>d MonitoringBase cell.<br>Title r<br>5<br>5<br>5<br>5<br>5<br>5<br>5<br>5<br>5<br>5<br>5<br>5<br>5<br>5<br>5<br>5<br>5<br>5<br>5 | Type<br>Monitoring<br>Monitoring<br>Survey<br>Survey<br>Survey<br>Survey<br>Survey                               | <b>Start year</b><br>1991<br>1991<br>2002<br>2002<br>2002<br>2002<br>2002<br>2002 | End year<br>ongoing<br>ongoing<br>2006<br>2006<br>2006<br>2006<br>2006<br>2006                | Country/Se.<br>Denmark, Gre<br>Denmark, Gre<br>Belgium<br>Belgium<br>Belgium<br>Belgium                       | Region<br>Polar regions (see AMAP w.<br>Polar regions (see AMAP w.<br>Western Scheidt estuary<br>Western Scheidt estuary<br>Western Scheidt estuary<br>Western Scheidt estuary                            | Environment<br>Marine<br>Marine<br>Marine<br>Marine<br>Marine<br>Marine<br>Marine           | Matrix<br>Water<br>Sediment<br>Water (SPM)<br>Water (SPM)<br>Water (SPM)<br>Sediment                                    | subst: ▲<br>Nonylphenols<br>Linear alkyl benze<br>Nonylphenols<br>Octylphenols<br>Alkylated phenols<br>Alkylated phenols                                                           |   |
| ISK Survey 2002 2006 Belgium Western Scheldt estuary Marine Biota (fish) Octylphenols                                                                                                    | IDIS-RISK Survey 2002 2006 Belgium Western Scheldt estuary Marine Biota (fish) Octylphenols                                                                                                    |               | etals of monitorin<br>le-click on selected<br>8 AMAP<br>8 AMAP<br>9 ENDIS-RISK<br>9 ENDIS-RISK<br>9 ENDIS-RISK<br>9 ENDIS-RISK                                                                      | ng programme double-cli<br>d MonitoringBase cell.<br>Title [<br>5<br>5<br>5<br>5<br>5<br>5<br>5<br>5<br>5<br>5<br>5<br>5<br>5<br>5<br>5<br>5<br>5<br>5<br>5 | Type<br>Monitoring<br>Monitoring<br>Survey<br>Survey<br>Survey<br>Survey<br>Survey<br>Survey                     | <b>Start year</b><br>1991<br>1991<br>2002<br>2002<br>2002<br>2002<br>2002<br>2002 | End year<br>ongoing<br>ongoing<br>2006<br>2006<br>2006<br>2006<br>2006<br>2006<br>2006        | Country/Se.<br>Denmark, Gre<br>Denmark, Gre<br>Belgium<br>Belgium<br>Belgium<br>Belgium<br>Belgium            | Region<br>Polar regions (see AMAP w<br>Polar regions (see AMAP w<br>Western Scheldt estuary<br>Western Scheldt estuary<br>Western Scheldt estuary<br>Western Scheldt estuary<br>Western Scheldt estuary   | Environment<br>Marine<br>Marine<br>Marine<br>Marine<br>Marine<br>Marine<br>Marine<br>Marine | Matrix<br>Water<br>Sediment<br>Water (SPM)<br>Water (SPM)<br>Water (SPM)<br>Sediment<br>Biota (fish)                    | subst. A<br>Nonylphenols<br>Linear alkyl benze<br>Nonylphenols<br>Octylphenols<br>Alkylated phenols<br>Nonylphenols<br>Octylphenols<br>Octylphenols                                |   |
| JSK     Survey     2002     2006     Belgium     Western Scheldt estuary     Marine     Biota (fish)     Octylphenols       JSK     Survey     2002     2006     Belgium     Western Scheldt estuary     Marine     Biota (fish)     Alkylated phenols                                                                                                    | DIS-RISK     Survey     2002     2006     Belgium     Western Scheldt estuary     Marine     Biota (fish)     Octylphenols       DIS-RISK     Survey     2002     2006     Belgium     Western Scheldt estuary     Marine     Biota (fish)     Alkylated phenols                                                                                                    |               | etals of monitorin<br>le-click on selecter<br>8 AMAP<br>8 AMAP<br>9 ENDIS-RISK<br>9 ENDIS-RISK<br>9 ENDIS-RISK<br>9 ENDIS-RISK<br>9 ENDIS-RISK<br>9 ENDIS-RISK<br>9 ENDIS-RISK                      | ig programme double-cit<br>d MonitoringBase cell.<br>Title [<br>2<br>2<br>2<br>2<br>2<br>2<br>2<br>2<br>2<br>2<br>2<br>2<br>2<br>2<br>2<br>2<br>2<br>2<br>2 | Type<br>Monitoring<br>Monitoring<br>Survey<br>Survey<br>Survey<br>Survey<br>Survey<br>Survey<br>Survey           | <b>Start year</b><br>1991<br>1991<br>2002<br>2002<br>2002<br>2002<br>2002<br>2002 | End year<br>ongoing<br>ongoing<br>2006<br>2006<br>2006<br>2006<br>2006<br>2006<br>2006<br>200 | Country/Se.<br>Denmark, Gre<br>Denmark, Gre<br>Belgium<br>Belgium<br>Belgium<br>Belgium<br>Belgium<br>Belgium | Region<br>Polar regions (see AMAP w.<br>Polar regions (see AMAP w.<br>Western Scheldt estuary<br>Western Scheldt estuary<br>Western Scheldt estuary<br>Western Scheldt estuary<br>Western Scheldt estuary | Environment<br>Marine<br>Marine<br>Marine<br>Marine<br>Marine<br>Marine<br>Marine<br>Marine | Matrix<br>Water<br>Sediment<br>Water (SPM)<br>Water (SPM)<br>Water (SPM)<br>Water (SPM)<br>Biota (fish)<br>Biota (fish) | subst: ▲<br>Nonylphenols<br>Linear aikyl benze<br>Nonylphenols<br>Octylphenols<br>Aikylated phenols<br>Aikylated phenols<br>Octylphenols<br>Aikylated phenols                      |   |
|                                                                                                    | DIS-RISK Survey 2002 2006 Belgium Western Scheldt estuary Marine Water (SPM) Alkylated phenols<br>DIS-RISK Survey 2002 2006 Belgium Western Scheldt estuary Marine Water (SPM) Nonybenols                                                                                                    | or de<br>oubl | etails of monitorin<br>le-click on selecter                                                                                                    | ng programme double-clic<br>d MonitoringBase cell.                                                                                                    |                                                                                                    |                                                                                   |                                                                                               |                                                                                                    |                                                                                                    |                                                                                             |                                                                                                    |                                                                                                    | · |
|                                                                                                    |                                                                                                    | r de<br>ubl   | etals of monitorin<br>le-click on selecter<br>8 AMAP<br>8 AMAP<br>9 ENDIS-RISK<br>9 ENDIS-RISK<br>9 ENDIS-RISK<br>9 ENDIS-RISK                                                                      | ig programme double-cir<br>d MonitoringBase cell.<br>Title<br>r<br>r<br>s<br>s<br>s<br>s<br>s<br>s<br>s<br>s<br>s<br>s<br>s<br>s<br>s<br>s<br>s<br>s<br>s   | Type<br>Monitoring<br>Monitoring<br>Survey<br>Survey<br>Survey                                                   | <b>Start year</b><br>1991<br>1991<br>2002<br>2002<br>2002                         | End year<br>ongoing<br>ongoing<br>2006<br>2006<br>2006                                        | Country/Se.<br>Denmark, Gre<br>Denmark, Gre<br>Belgium<br>Belgium<br>Belgium                                  | Region<br>Polar regions (see AMAP w<br>Polar regions (see AMAP w<br>Western Scheldt estuary<br>Western Scheldt estuary                                                                                    | Environment<br>Marine<br>Marine<br>Marine<br>Marine<br>Marine                               | Water<br>Water<br>Sediment<br>Water (SPM)<br>Water (SPM)                                                                | subst ▲<br>Nonylphenols<br>Linear alkyl benze<br>Nonylphenols<br>Octylphenols<br>Alkylated phenols                                                                                 |   |
| ISK Survey 2002 2006 Belgium Western Scheldt estuary Marine Sediment Alkylated phenols                                                                                                    | DIS-RISK Survey 2002 2006 Belgium Western Scheldt estuary Marine Sediment Akylated phenols                                                                                                    | r di<br>ubl   | etals of monitorin<br>le-click on selected<br>8 AMAP<br>8 AMAP<br>9 ENDIS-RISK<br>9 ENDIS-RISK<br>9 ENDIS-RISK<br>9 ENDIS-RISK                                                                      | ig programme double-cli<br>d MonitoringBase cell.<br>Title<br>f<br>s<br>s<br>s<br>s<br>s<br>s<br>s<br>s<br>s<br>s<br>s<br>s<br>s<br>s<br>s<br>s<br>s<br>s   | Type<br>Monitoring<br>Monitoring<br>Survey<br>Survey<br>Survey<br>Survey<br>Survey                               | <b>Start year</b><br>1991<br>1991<br>2002<br>2002<br>2002<br>2002<br>2002         | End year<br>ongoing<br>ongoing<br>2006<br>2006<br>2006<br>2006<br>2006                        | Country/Se.<br>Denmark, Gre<br>Denmark, Gre<br>Belgium<br>Belgium<br>Belgium<br>Belgium                       | Region<br>Polar regions (see AMAP w<br>Polar regions (see AMAP w<br>Western Scheldt estuary<br>Western Scheldt estuary<br>Western Scheldt estuary                                                         | Environment<br>Marine<br>Marine<br>Marine<br>Marine<br>Marine<br>Marine<br>Marine           | Matrix<br>Water<br>Sediment<br>Water (SPM)<br>Water (SPM)<br>Water (SPM)                                                | subst:  Nonylphenols Linear alkyl benze Nonylphenols Octylphenols Akylated phenols Nonylphenols                                                                                    |   |
|                                                                                                    |                                                                                                    | I             | etals of monitorin<br>le-click on selected<br>8 AMAP<br>8 AMAP<br>9 ENDIS-RISK<br>9 ENDIS-RISK<br>9 ENDIS-RISK<br>9 ENDIS-RISK<br>9 ENDIS-RISK                                                      | ig programme double-cir<br>d MonitoringBase cell.<br>Title r<br>5<br>5<br>5<br>5<br>5<br>5<br>5<br>5<br>5<br>5<br>5<br>5<br>5<br>5<br>5<br>5<br>5<br>5<br>5 | Type<br>Monitoring<br>Monitoring<br>Survey<br>Survey<br>Survey<br>Survey<br>Survey                               | <b>Start year</b><br>1991<br>1991<br>2002<br>2002<br>2002<br>2002<br>2002<br>2002 | End year<br>ongoing<br>ongoing<br>2006<br>2006<br>2006<br>2006<br>2006<br>2006                | Country/Se.<br>Denmark, Gre<br>Denmark, Gre<br>Belgium<br>Belgium<br>Belgium<br>Belgium                       | Region<br>Polar regions (see AMAP w.<br>Polar regions (see AMAP w.<br>Western Scheidt estuary<br>Western Scheidt estuary<br>Western Scheidt estuary<br>Western Scheidt estuary                            | Environment<br>Marine<br>Marine<br>Marine<br>Marine<br>Marine<br>Marine<br>Marine           | Matrix<br>Water<br>Sediment<br>Water (SPM)<br>Water (SPM)<br>Water (SPM)<br>Sediment                                    | subst: ▲<br>Nonylphenols<br>Linear alkyl benze<br>Nonylphenols<br>Octylphenols<br>Alkylated phenols<br>Alkylated phenols                                                           |   |
| ISK Survey 2002 2006 Belgium Western Scheldt estuary Marine Biota (fish) Octylphenols                                                                                                    | IDIS-RISK Survey 2002 2006 Belgium Western Scheldt estuary Marine Biota (fish) Octylphenols                                                                                                    |               | etals of monitorin<br>le-click on selecter<br>8 AMAP<br>8 AMAP<br>9 ENDIS-RISK<br>9 ENDIS-RISK<br>9 ENDIS-RISK<br>9 ENDIS-RISK<br>9 ENDIS-RISK<br>9 ENDIS-RISK<br>9 ENDIS-RISK                      | ng programme double-cli<br>d MonitoringBase cell.<br>Title [<br>5<br>5<br>5<br>5<br>5<br>5<br>5<br>5<br>5<br>5<br>5<br>5<br>5<br>5<br>5<br>5<br>5<br>5<br>5 | Type<br>Monitoring<br>Monitoring<br>Survey<br>Survey<br>Survey<br>Survey<br>Survey<br>Survey                     | <b>Start year</b><br>1991<br>1991<br>2002<br>2002<br>2002<br>2002<br>2002<br>2002 | End year<br>ongoing<br>ongoing<br>2006<br>2006<br>2006<br>2006<br>2006<br>2006<br>2006        | Country/Se.<br>Denmark, Gre<br>Denmark, Gre<br>Belgium<br>Belgium<br>Belgium<br>Belgium<br>Belgium            | Region<br>Polar regions (see AMAP w<br>Polar regions (see AMAP w<br>Western Scheldt estuary<br>Western Scheldt estuary<br>Western Scheldt estuary<br>Western Scheldt estuary<br>Western Scheldt estuary   | Environment<br>Marine<br>Marine<br>Marine<br>Marine<br>Marine<br>Marine<br>Marine<br>Marine | Matrix<br>Water<br>Sediment<br>Water (SPM)<br>Water (SPM)<br>Water (SPM)<br>Sediment<br>Biota (fish)                    | subst. A<br>Nonylphenols<br>Linear alkyl benze<br>Nonylphenols<br>Octylphenols<br>Alkylated phenols<br>Nonylphenols<br>Octylphenols<br>Octylphenols                                |   |
| 15K Survey 2002 2006 Belgium Western Scheldt estuary Marine Biota (fish) Octylphenols<br>15K Survey 2002 2006 Belgium Western Scheldt estuary Marine Biota (fish) Alkylated phenols                                                                                                    | DIS-RISK         Survey         2002         2006         Belgium         Western Scheldt estuary         Marine         Biota (fish)         Otyppenols           DIS-RISK         Survey         2002         2006         Belgium         Western Scheldt estuary         Marine         Biota (fish)         Atkylated phenols                                                                                                    |               | etails of monitorin<br>le-cick on selecter<br>& AMAP<br>8 AMAP<br>9 ENDIS-RISK<br>9 ENDIS-RISK<br>9 ENDIS-RISK<br>9 ENDIS-RISK<br>9 ENDIS-RISK<br>9 ENDIS-RISK<br>9 ENDIS-RISK                      | ig programme double-cit<br>d MonitoringBase cell.<br>Title [<br>2<br>2<br>2<br>2<br>2<br>2<br>2<br>2<br>2<br>2<br>2<br>2<br>2<br>2<br>2<br>2<br>2<br>2<br>2 | Type<br>Monitoring<br>Monitoring<br>Survey<br>Survey<br>Survey<br>Survey<br>Survey<br>Survey<br>Survey           | <b>Start year</b><br>1991<br>2002<br>2002<br>2002<br>2002<br>2002<br>2002<br>2002 | End year<br>ongoing<br>ongoing<br>2006<br>2006<br>2006<br>2006<br>2006<br>2006<br>2006<br>200 | Country/Se.<br>Denmark, Gre<br>Denmark, Gre<br>Belgium<br>Belgium<br>Belgium<br>Belgium<br>Belgium<br>Belgium | Region<br>Polar regions (see AMAP w.<br>Polar regions (see AMAP w.<br>Western Scheldt estuary<br>Western Scheldt estuary<br>Western Scheldt estuary<br>Western Scheldt estuary<br>Western Scheldt estuary | Environment<br>Marine<br>Marine<br>Marine<br>Marine<br>Marine<br>Marine<br>Marine<br>Marine | Matrix<br>Water<br>Sediment<br>Water (SPM)<br>Water (SPM)<br>Water (SPM)<br>Water (SPM)<br>Biota (fish)<br>Biota (fish) | subst: ▲<br>Nonylphenols<br>Linear aikyl benze<br>Nonylphenols<br>Octylphenols<br>Aikylated phenols<br>Aikylated phenols<br>Octylphenols<br>Aikylated phenols                      |   |
|                                                                                                    | DIS-RISK Survey 2002 2006 Belgium Western Scheldt estuary Marine Water (SPM) Alkylated phenols<br>DIS-RISK Survey 2002 2006 Belgium Western Scheldt estuary Marine Water (SPM) Nonylphenols                                                                                                    | or di<br>bubi | etails of monitorin<br>le-click on selecter<br>D<br>8 AMAP                                                                                                    | g programme double-clid<br>d MonitoringBase cell.<br>Title                                                                                                  | Type<br>Monitoring                                                                                               | Start year<br>1991                                                                | End year<br>ongoing                                                                           | Country/Se<br>Denmark, Gre                                                                                    | Region<br>Polar regions (see AMAP w                                                                                                    | Environment<br>Marine                                                                       | Matrix<br>Water                                                                                                    | subst.  Nonylphenols                                                                                                    |   |
| TSK Survey 2002 2006 Belgium Wattern Scheldt ectuary Marine Water (SDM) (ilkvlated phenols                                                                                                    |                                                                                                    | di<br>bl      | etais of monitorin<br>le-click on selecter<br>8 AMAP<br>8 AMAP<br>9 ENDIS-RISK                                                                                                    | ig programme double-dii<br>id MonitoringBase cell.<br>Title<br>r<br>r                                                                                       | Type<br>Monitoring<br>Monitoring<br>Survey                                                                       | <b>Start year</b><br>1991<br>1991<br>2002                                         | End year<br>ongoing<br>ongoing<br>2006                                                        | Country/Se<br>Denmark, Gre<br>Denmark, Gre<br>Belgium                                                         | Region<br>Polar regions (see AMAP w<br>Polar regions (see AMAP w<br>Western Scheldt estuary                                                                                                    | <b>Environment</b><br>Marine<br>Marine<br>Marine                                            | Matrix<br>Water<br>Water<br>Sediment                                                                                    | subst:  Nonylphenols Linear alkyl benze Nonylphenols                                                                                                    |   |
|                                                                                                    |                                                                                                    | di<br>Juli    | etails of monitorin<br>le-click on selecter<br>8 AMAP<br>8 AMAP<br>9 ENDIS-RISK<br>9 ENDIS-RISK                                                                                                    | ig programme double-dii<br>id MonitoringBase cell.<br>Title<br>r<br>r                                                                                       | Type<br>Monitoring<br>Monitoring<br>Survey<br>Survey                                                             | <b>Start year</b><br>1991<br>1991<br>2002<br>2002                                 | End year<br>ongoing<br>ongoing<br>2006<br>2006                                                | Country/Se.<br>Denmark, Gre<br>Denmark, Gre<br>Belgium<br>Belgium                                             | Region<br>Polar regions (see AMAP w<br>Polar regions (see AMAP w<br>Western Scheldt estuary<br>Western Scheldt estuary                                                                                    | <b>Environment</b><br>Marine<br>Marine<br>Marine                                            | Water<br>Water<br>Sediment<br>Water (SPM)                                                                               | subst: ▲<br>Nonylphenols<br>Linear alkyl benze<br>Nonylphenols<br>Octylphenols                                                                                                    |   |
| ISK Survey 2002 2006 Belgium Western Scheldt estuary Marine Water (SPM) Nonylphenols                                                                                                    | DIS-RISK Survey 2002 2006 Belgium Western Scheldt estuary Marine Water (SPM) Nonylphenols                                                                                                    | r de<br>ubl   | etails of monitorin<br>le-click on selecter<br>8 AMAP<br>8 AMAP<br>9 ENDIS-RISK<br>9 ENDIS-RISK                                                                                                    | ng programme double-cir<br>Id MonitoringBase cell.<br>Title                                                                                                 | Type<br>Monitoring<br>Monitoring<br>Survey<br>Survey                                                             | <b>Start year</b><br>1991<br>1991<br>2002<br>2002                                 | End year<br>ongoing<br>ongoing<br>2006<br>2006                                                | Country/Se.<br>Denmark, Gre<br>Denmark, Gre<br>Belgium<br>Belgium                                             | Region<br>Polar regions (see AMAP w<br>Polar regions (see AMAP w<br>Western Scheldt estuary<br>Western Scheldt estuary                                                                                    | Environment<br>Marine<br>Marine<br>Marine<br>Marine                                         | Water<br>Water<br>Sediment<br>Water (SPM)                                                                               | subst: ▲<br>Nonylphenols<br>Linear alkyl benze<br>Nonylphenols<br>Octylphenols                                                                                                    |   |
| 15K Survey 2002 2006 Beigium western Scheidt estuary Marine water (SPM) Nonylphenois                                                                                                    |                                                                                                    | n de<br>ubl   | etals of monitorin<br>le-click on selecter<br>8 AMAP<br>8 AMAP<br>9 ENDIS-RISK<br>9 ENDIS-RISK<br>9 ENDIS-RISK<br>9 ENDIS-RISK                                                                      | ig programme double-cir<br>d MonitoringBase cell.<br>Title<br>r<br>r<br>s<br>s<br>s<br>s<br>s<br>s<br>s<br>s<br>s<br>s<br>s<br>s<br>s<br>s<br>s<br>s<br>s   | Type<br>Monitoring<br>Monitoring<br>Survey<br>Survey<br>Survey                                                   | <b>Start year</b><br>1991<br>1991<br>2002<br>2002<br>2002                         | End year<br>ongoing<br>ongoing<br>2006<br>2006<br>2006                                        | Country/Se.<br>Denmark, Gre<br>Denmark, Gre<br>Belgium<br>Belgium<br>Belgium                                  | Region<br>Polar regions (see AMAP w<br>Polar regions (see AMAP w<br>Western Scheldt estuary<br>Western Scheldt estuary                                                                                    | Environment<br>Marine<br>Marine<br>Marine<br>Marine<br>Marine                               | Water<br>Water<br>Sediment<br>Water (SPM)<br>Water (SPM)                                                                | subst ▲<br>Nonylphenols<br>Linear alkyl benze<br>Nonylphenols<br>Octylphenols<br>Alkylated phenols                                                                                 |   |
|                                                                                                    |                                                                                                    | r de<br>ubl   | etals of monitorin<br>le-click on selecter<br>8 AMAP<br>8 AMAP<br>9 ENDIS-RISK<br>9 ENDIS-RISK<br>9 ENDIS-RISK<br>9 ENDIS-RISK                                                                      | ig programme double-cir<br>d MonitoringBase cell.<br>Title<br>r<br>r<br>s<br>s<br>s<br>s<br>s<br>s<br>s<br>s<br>s<br>s<br>s<br>s<br>s<br>s<br>s<br>s<br>s   | Type<br>Monitoring<br>Monitoring<br>Survey<br>Survey<br>Survey                                                   | <b>Start year</b><br>1991<br>1991<br>2002<br>2002<br>2002                         | End year<br>ongoing<br>ongoing<br>2006<br>2006<br>2006                                        | Country/Se.<br>Denmark, Gre<br>Denmark, Gre<br>Belgium<br>Belgium<br>Belgium                                  | Region<br>Polar regions (see AMAP w<br>Polar regions (see AMAP w<br>Western Scheldt estuary<br>Western Scheldt estuary                                                                                    | Environment<br>Marine<br>Marine<br>Marine<br>Marine<br>Marine                               | Water<br>Water<br>Sediment<br>Water (SPM)<br>Water (SPM)                                                                | subst ▲<br>Nonylphenols<br>Linear alkyl benze<br>Nonylphenols<br>Octylphenols<br>Alkylated phenols                                                                                 |   |
|                                                                                                    |                                                                                                    | di<br>ubl     | etals of monitorin<br>le-click on selected<br>8 AMAP<br>8 AMAP<br>9 ENDIS-RISK<br>9 ENDIS-RISK<br>9 ENDIS-RISK<br>9 ENDIS-RISK                                                                      | ig programme double-cir<br>d MonitoringBase cell.<br>Title<br>r<br>r<br>s<br>s<br>s<br>s<br>s<br>s<br>s<br>s<br>s<br>s<br>s<br>s<br>s<br>s<br>s<br>s<br>s   | Type<br>Monitoring<br>Monitoring<br>Survey<br>Survey<br>Survey<br>Survey<br>Survey                               | <b>Start year</b><br>1991<br>1991<br>2002<br>2002<br>2002<br>2002<br>2002         | End year<br>ongoing<br>ongoing<br>2006<br>2006<br>2006<br>2006<br>2006                        | Country/Se.<br>Denmark, Gre<br>Denmark, Gre<br>Belgium<br>Belgium<br>Belgium<br>Belgium                       | Region<br>Polar regions (see AMAP w<br>Polar regions (see AMAP w<br>Western Scheldt estuary<br>Western Scheldt estuary<br>Western Scheldt estuary                                                         | Environment<br>Marine<br>Marine<br>Marine<br>Marine<br>Marine<br>Marine<br>Marine           | Matrix<br>Water<br>Sediment<br>Water (SPM)<br>Water (SPM)<br>Water (SPM)                                                | subst:  Nonylphenols Linear alkyl benze Nonylphenols Octylphenols Akylated phenols Nonylphenols                                                                                    |   |
|                                                                                                    |                                                                                                    | di<br>ubl     | etals of monitorin<br>le-click on selected<br>8 AMAP<br>8 AMAP<br>9 ENDIS-RISK<br>9 ENDIS-RISK<br>9 ENDIS-RISK<br>9 ENDIS-RISK                                                                      | ig programme double-cli<br>d MonitoringBase cell.<br>Title<br>f<br>s<br>s<br>s<br>s<br>s<br>s<br>s<br>s<br>s<br>s<br>s<br>s<br>s<br>s<br>s<br>s<br>s<br>s   | Type<br>Monitoring<br>Monitoring<br>Survey<br>Survey<br>Survey<br>Survey<br>Survey                               | <b>Start year</b><br>1991<br>1991<br>2002<br>2002<br>2002<br>2002<br>2002         | End year<br>ongoing<br>ongoing<br>2006<br>2006<br>2006<br>2006<br>2006                        | Country/Se.<br>Denmark, Gre<br>Denmark, Gre<br>Belgium<br>Belgium<br>Belgium<br>Belgium                       | Region<br>Polar regions (see AMAP w<br>Polar regions (see AMAP w<br>Western Scheldt estuary<br>Western Scheldt estuary<br>Western Scheldt estuary                                                         | Environment<br>Marine<br>Marine<br>Marine<br>Marine<br>Marine<br>Marine<br>Marine           | Matrix<br>Water<br>Sediment<br>Water (SPM)<br>Water (SPM)<br>Water (SPM)                                                | subst:  Nonylphenols Linear alkyl benze Nonylphenols Octylphenols Akylated phenols Nonylphenols                                                                                    |   |
|                                                                                                    |                                                                                                    | di<br>Juli    | etals of monitorin<br>le-click on selected<br>8 AMAP<br>8 AMAP<br>9 ENDIS-RISK<br>9 ENDIS-RISK<br>9 ENDIS-RISK<br>9 ENDIS-RISK<br>9 ENDIS-RISK                                                      | ig programme double-cir<br>d MonitoringBase cell.<br>Title r<br>5<br>5<br>5<br>5<br>5<br>5<br>5<br>5<br>5<br>5<br>5<br>5<br>5<br>5<br>5<br>5<br>5<br>5<br>5 | Type<br>Monitoring<br>Monitoring<br>Survey<br>Survey<br>Survey<br>Survey<br>Survey                               | <b>Start year</b><br>1991<br>1991<br>2002<br>2002<br>2002<br>2002<br>2002<br>2002 | End year<br>ongoing<br>ongoing<br>2006<br>2006<br>2006<br>2006<br>2006<br>2006                | Country/Se.<br>Denmark, Gre<br>Denmark, Gre<br>Belgium<br>Belgium<br>Belgium<br>Belgium<br>Belgium            | Region<br>Polar regions (see AMAP w.<br>Polar regions (see AMAP w.<br>Western Scheidt estuary<br>Western Scheidt estuary<br>Western Scheidt estuary<br>Western Scheidt estuary                            | Environment<br>Marine<br>Marine<br>Marine<br>Marine<br>Marine<br>Marine<br>Marine           | Matrix<br>Water<br>Sediment<br>Water (SPM)<br>Water (SPM)<br>Water (SPM)<br>Sediment                                    | subst: ▲<br>Nonylphenols<br>Linear alkyl benze<br>Nonylphenols<br>Octylphenols<br>Alkylated phenols<br>Alkylated phenols                                                           |   |
| ISK Survey 2002 2006 Belgium Western Scheldt estuary Marine Biota (fish) Octylphenols                                                                                                    | IDIS-RISK Survey 2002 2006 Belgium Western Scheldt estuary Marine Biota (fish) Octylphenols                                                                                                    | di<br>ubl     | etals of monitorin<br>le-click on selecter<br>8 AMAP<br>8 AMAP<br>9 ENDIS-RISK<br>9 ENDIS-RISK<br>9 ENDIS-RISK<br>9 ENDIS-RISK<br>9 ENDIS-RISK<br>9 ENDIS-RISK<br>9 ENDIS-RISK                      | ng programme double-cli<br>d MonitoringBase cell.<br>Title [<br>5<br>5<br>5<br>5<br>5<br>5<br>5<br>5<br>5<br>5<br>5<br>5<br>5<br>5<br>5<br>5<br>5<br>5<br>5 | Type<br>Monitoring<br>Monitoring<br>Survey<br>Survey<br>Survey<br>Survey<br>Survey<br>Survey                     | <b>Start year</b><br>1991<br>1991<br>2002<br>2002<br>2002<br>2002<br>2002<br>2002 | End year<br>ongoing<br>ongoing<br>2006<br>2006<br>2006<br>2006<br>2006<br>2006<br>2006        | Country/Se.<br>Denmark, Gre<br>Denmark, Gre<br>Belgium<br>Belgium<br>Belgium<br>Belgium<br>Belgium            | Region<br>Polar regions (see AMAP w<br>Polar regions (see AMAP w<br>Western Scheldt estuary<br>Western Scheldt estuary<br>Western Scheldt estuary<br>Western Scheldt estuary<br>Western Scheldt estuary   | Environment<br>Marine<br>Marine<br>Marine<br>Marine<br>Marine<br>Marine<br>Marine           | Matrix<br>Water<br>Sediment<br>Water (SPM)<br>Water (SPM)<br>Water (SPM)<br>Sediment<br>Biota (fish)                    | subst. A<br>Nonylphenols<br>Linear alkyl benze<br>Nonylphenols<br>Octylphenols<br>Alkylated phenols<br>Nonylphenols<br>Octylphenols<br>Octylphenols                                |   |
| 15K Survey 2002 2006 Belgium Western Scheldt estuary Marine Biota (fish) Octyphenols<br>15K Survey 2002 2006 Belgium Western Scheldt estuary Marine Biota (fish) Alkylated phenols                                                                                                    | DIS-RISK     Survey     2002     2006     Belgium     Western Scheldt estuary     Marine     Biota (fish)     Octylphenols       DIS-RISK     Survey     2002     2006     Belgium     Western Scheldt estuary     Marine     Biota (fish)     Alkylated phenols                                                                                                    |               | etails of monitorin<br>le-cick on selecter<br>& AMAP<br>8 AMAP<br>9 ENDIS-RISK<br>9 ENDIS-RISK<br>9 ENDIS-RISK<br>9 ENDIS-RISK<br>9 ENDIS-RISK<br>9 ENDIS-RISK<br>9 ENDIS-RISK                      | ig programme double-cit<br>d MonitoringBase cell.<br>Title [<br>2<br>2<br>2<br>2<br>2<br>2<br>2<br>2<br>2<br>2<br>2<br>2<br>2<br>2<br>2<br>2<br>2<br>2<br>2 | Type<br>Monitoring<br>Monitoring<br>Survey<br>Survey<br>Survey<br>Survey<br>Survey<br>Survey<br>Survey           | <b>Start year</b><br>1991<br>1991<br>2002<br>2002<br>2002<br>2002<br>2002<br>2002 | End year<br>ongoing<br>ongoing<br>2006<br>2006<br>2006<br>2006<br>2006<br>2006<br>2006<br>200 | Country/Se.<br>Denmark, Gre<br>Denmark, Gre<br>Belgium<br>Belgium<br>Belgium<br>Belgium<br>Belgium<br>Belgium | Region<br>Polar regions (see AMAP w.<br>Polar regions (see AMAP w.<br>Western Scheldt estuary<br>Western Scheldt estuary<br>Western Scheldt estuary<br>Western Scheldt estuary<br>Western Scheldt estuary | Environment<br>Marine<br>Marine<br>Marine<br>Marine<br>Marine<br>Marine<br>Marine<br>Marine | Matrix<br>Water<br>Sediment<br>Water (SPM)<br>Water (SPM)<br>Water (SPM)<br>Water (SPM)<br>Biota (fish)<br>Biota (fish) | subst: ▲<br>Nonylphenols<br>Linear aikyl benze<br>Nonylphenols<br>Octylphenols<br>Aikylated phenols<br>Aikylated phenols<br>Octylphenols<br>Aikylated phenols                      |   |
| Survey         2002         2006         Belgium         Western Schelle schaary         Marine         Biota (fish)         Octyphanols           ISK         Survey         2002         2006         Belgium         Western Schelle schaary         Marine         Biota (fish)         Akylated phenols           ISK         Survey         2002         2006         Belgium         Western Schelle schaary         Marine         Biota (fish)         Akylated phenols                                                                                                    | DIS-R3K Survey 2022 2006 Belgium Western Schaldt estuary Marine Biota (fish) Octybehanols<br>DIS-R3K Survey 2022 2006 Belgium Western Schaldt estuary Marine Biota (fish) Alkylaed phenols<br>DIS-R3K Survey 2022 2026 Belgium Western Schaldt estuary Marine Biota (fish) Narybehanols                                                                                                    |               | etals of monitorin<br>le-cick on selecter<br>8 AMAP<br>9 ENDIS-RISK<br>9 ENDIS-RISK<br>9 ENDIS-RISK<br>9 ENDIS-RISK<br>9 ENDIS-RISK<br>9 ENDIS-RISK<br>9 ENDIS-RISK<br>9 ENDIS-RISK<br>9 ENDIS-RISK | ng programme double-cit<br>d MonitoringBase cell.<br>Title [<br>5<br>5<br>5<br>5<br>5<br>5<br>5<br>5<br>5<br>5<br>5<br>5<br>5<br>5<br>5<br>5<br>5<br>5<br>5 | Type<br>Monitoring<br>Monitoring<br>Survey<br>Survey<br>Survey<br>Survey<br>Survey<br>Survey<br>Survey<br>Survey | <b>Start year</b><br>1991<br>1991<br>2002<br>2002<br>2002<br>2002<br>2002<br>2002 | End year<br>ongoing<br>ongoing<br>2006<br>2006<br>2006<br>2006<br>2006<br>2006<br>2006<br>200 | Country/Se.<br>Denmark, Gre<br>Denmark, Gre<br>Belgium<br>Belgium<br>Belgium<br>Belgium<br>Belgium<br>Belgium | Region<br>Polar regions (see AMAP w.<br>Polar regions (see AMAP w.<br>Western Scheldt estuary<br>Western Scheldt estuary<br>Western Scheldt estuary<br>Western Scheldt estuary<br>Western Scheldt estuary | Environment<br>Marine<br>Marine<br>Marine<br>Marine<br>Marine<br>Marine<br>Marine<br>Marine | Matrix<br>Water<br>Sediment<br>Water (SPM)<br>Water (SPM)<br>Water (SPM)<br>Water (SPM)<br>Biota (fish)<br>Biota (fish) | subst: ▲<br>Nonylphenols<br>Linear altylehenze<br>Nonylphenols<br>Altylated phenols<br>Altylated phenols<br>Altylated phenols<br>Octylphenols<br>Altylated phenols<br>Nonylphenols |   |
| Survey         2002         2005         Belgium         Western Schelke setuary         Marine         Biota (fish)         Octyphenols           ISK         Survey         2002         2006         Belgium         Western Schelke setuary         Marine         Biota (fish)         Akyloted phenols           ISK         Survey         2002         2006         Belgium         Western Schelke setuary         Marine         Biota (fish)         Akyloted phenols                                                                                                    | DIS-R3K Survey 2002 2006 Belgium Western Scheldt estuary Marine Biota (fish) Octybphanols<br>DIS-R3K Survey 2002 2006 Belgium Western Scheldt estuary Marine Biota (fish) Akylated phenols<br>DIS-R3K Survey 2002 2006 Belgium Western Scheldt estuary Marine Biota (fish) Norvphenols                                                                                                    |               | etails of monitorin<br>le-cick on selecter<br>& AMAP<br>8 AMAP<br>9 ENDIS-RISK<br>9 ENDIS-RISK<br>9 ENDIS-RISK<br>9 ENDIS-RISK<br>9 ENDIS-RISK<br>9 ENDIS-RISK<br>9 ENDIS-RISK                      | ng programme double-cit<br>d MonitoringBase cell.<br>Title [<br>5<br>5<br>5<br>5<br>5<br>5<br>5<br>5<br>5<br>5<br>5<br>5<br>5<br>5<br>5<br>5<br>5<br>5<br>5 | Type<br>Monitoring<br>Monitoring<br>Survey<br>Survey<br>Survey<br>Survey<br>Survey<br>Survey<br>Survey<br>Survey | <b>Start year</b><br>1991<br>1991<br>2002<br>2002<br>2002<br>2002<br>2002<br>2002 | End year<br>ongoing<br>ongoing<br>2006<br>2006<br>2006<br>2006<br>2006<br>2006<br>2006<br>200 | Country/Se.<br>Denmark, Gre<br>Denmark, Gre<br>Belgium<br>Belgium<br>Belgium<br>Belgium<br>Belgium<br>Belgium | Region<br>Polar regions (see AMAP w.<br>Polar regions (see AMAP w.<br>Western Scheldt estuary<br>Western Scheldt estuary<br>Western Scheldt estuary<br>Western Scheldt estuary<br>Western Scheldt estuary | Environment<br>Marine<br>Marine<br>Marine<br>Marine<br>Marine<br>Marine<br>Marine<br>Marine | Matrix<br>Water<br>Sediment<br>Water (SPM)<br>Water (SPM)<br>Water (SPM)<br>Water (SPM)<br>Biota (fish)<br>Biota (fish) | subst: ▲<br>Nonylphenols<br>Linear altylehenze<br>Nonylphenols<br>Altylated phenols<br>Altylated phenols<br>Altylated phenols<br>Octylphenols<br>Altylated phenols<br>Nonylphenols |   |
| Survey         2002         2006         Belgium         Western Schelide schaary         Marine         Biota (fish)         Octybehanole           ISK         Survey         2002         2006         Belgium         Western Schelide schaary         Marine         Biota (fish)         Alkylated phenols           ISK         Survey         2002         2006         Belgium         Western Schelide schaary         Marine         Biota (fish)         Alkylated phenols                                                                                                    | DIS-R3K         Survey         202         206         Belgium         Western Schaldt estuary         Marine         Biota (fish)         Octybehands           DIS-R3K         Survey         2002         2006         Belgium         Western Schaldt estuary         Marine         Biota (fish)         Advjated phenols           DIS-R3K         Survey         2002         2006         Belgium         Western Schaldt estuary         Marine         Biota (fish)         Advjated phenols                                                                                                    |               | etals of monitorin<br>le-cick on selecter<br>8 AMAP<br>9 ENDIS-RISK<br>9 ENDIS-RISK<br>9 ENDIS-RISK<br>9 ENDIS-RISK<br>9 ENDIS-RISK<br>9 ENDIS-RISK<br>9 ENDIS-RISK<br>9 ENDIS-RISK<br>9 ENDIS-RISK | ng programme double-cit<br>d MonitoringBase cell.<br>Title [<br>5<br>5<br>5<br>5<br>5<br>5<br>5<br>5<br>5<br>5<br>5<br>5<br>5<br>5<br>5<br>5<br>5<br>5<br>5 | Type<br>Monitoring<br>Monitoring<br>Survey<br>Survey<br>Survey<br>Survey<br>Survey<br>Survey<br>Survey<br>Survey | <b>Start year</b><br>1991<br>1991<br>2002<br>2002<br>2002<br>2002<br>2002<br>2002 | End year<br>ongoing<br>ongoing<br>2006<br>2006<br>2006<br>2006<br>2006<br>2006<br>2006<br>200 | Country/Se.<br>Denmark, Gre<br>Denmark, Gre<br>Belgium<br>Belgium<br>Belgium<br>Belgium<br>Belgium<br>Belgium | Region<br>Polar regions (see AMAP w.<br>Polar regions (see AMAP w.<br>Western Scheldt estuary<br>Western Scheldt estuary<br>Western Scheldt estuary<br>Western Scheldt estuary<br>Western Scheldt estuary | Environment<br>Marine<br>Marine<br>Marine<br>Marine<br>Marine<br>Marine<br>Marine<br>Marine | Matrix<br>Water<br>Sediment<br>Water (SPM)<br>Water (SPM)<br>Water (SPM)<br>Water (SPM)<br>Biota (fish)<br>Biota (fish) | subst: ▲<br>Nonylphenols<br>Linear altylehenze<br>Nonylphenols<br>Altylated phenols<br>Altylated phenols<br>Altylated phenols<br>Octylphenols<br>Altylated phenols<br>Nonylphenols |   |
| Survey         2002         2006         Belgium         Western Schelide schaary         Marine         Biota (fish)         Octybehanole           ISK         Survey         2002         2006         Belgium         Western Schelide schaary         Marine         Biota (fish)         Alkylated phenols           ISK         Survey         2002         2006         Belgium         Western Schelide schaary         Marine         Biota (fish)         Alkylated phenols                                                                                                    | DIS-R3K         Survey         202         206         Belgium         Western Schaldt estuary         Marine         Biota (fish)         Octybehands           DIS-R3K         Survey         2002         2006         Belgium         Western Schaldt estuary         Marine         Biota (fish)         Advjated phenols           DIS-R3K         Survey         2002         2006         Belgium         Western Schaldt estuary         Marine         Biota (fish)         Advjated phenols                                                                                                    |               | etals of monitorin<br>le-cick on selecter<br>8 AMAP<br>9 ENDIS-RISK<br>9 ENDIS-RISK<br>9 ENDIS-RISK<br>9 ENDIS-RISK<br>9 ENDIS-RISK<br>9 ENDIS-RISK<br>9 ENDIS-RISK<br>9 ENDIS-RISK<br>9 ENDIS-RISK | ng programme double-cit<br>d MonitoringBase cell.<br>Title [<br>5<br>5<br>5<br>5<br>5<br>5<br>5<br>5<br>5<br>5<br>5<br>5<br>5<br>5<br>5<br>5<br>5<br>5<br>5 | Type<br>Monitoring<br>Monitoring<br>Survey<br>Survey<br>Survey<br>Survey<br>Survey<br>Survey<br>Survey<br>Survey | <b>Start year</b><br>1991<br>1991<br>2002<br>2002<br>2002<br>2002<br>2002<br>2002 | End year<br>ongoing<br>ongoing<br>2006<br>2006<br>2006<br>2006<br>2006<br>2006<br>2006<br>200 | Country/Se.<br>Denmark, Gre<br>Denmark, Gre<br>Belgium<br>Belgium<br>Belgium<br>Belgium<br>Belgium<br>Belgium | Region<br>Polar regions (see AMAP w.<br>Polar regions (see AMAP w.<br>Western Scheldt estuary<br>Western Scheldt estuary<br>Western Scheldt estuary<br>Western Scheldt estuary<br>Western Scheldt estuary | Environment<br>Marine<br>Marine<br>Marine<br>Marine<br>Marine<br>Marine<br>Marine<br>Marine | Matrix<br>Water<br>Sediment<br>Water (SPM)<br>Water (SPM)<br>Water (SPM)<br>Water (SPM)<br>Biota (fish)<br>Biota (fish) | subst: ▲<br>Nonylphenols<br>Linear altylehenze<br>Nonylphenols<br>Altylated phenols<br>Altylated phenols<br>Altylated phenols<br>Octylphenols<br>Altylated phenols<br>Nonylphenols |   |
| Survey         2002         2006         Belgium         Western Scheldt estuary         Marine         Biota (fish)         Octybhanole           ISK         Survey         2002         2006         Belgium         Western Scheldt estuary         Marine         Biota (fish)         Aklylated phenols           ISK         Survey         2002         2006         Belgium         Western Scheldt estuary         Marine         Biota (fish)         Aklylated phenols                                                                                                    | DIS-R3K         Survey         202         206         Belgium         Western Scheldt estuary         Marine         Biota (fish)         Octylebrends           DIS-R3K         Survey         2002         2006         Belgium         Western Scheldt estuary         Marine         Biota (fish)         Akrylated phenols           DIS-R3K         Survey         2002         2006         Belgium         Western Scheldt estuary         Marine         Biota (fish)         Akrylated phenols                                                                                                    |               | etals of monitorin<br>le-cick on selecter<br>8 AMAP<br>9 ENDIS-RISK<br>9 ENDIS-RISK<br>9 ENDIS-RISK<br>9 ENDIS-RISK<br>9 ENDIS-RISK<br>9 ENDIS-RISK<br>9 ENDIS-RISK<br>9 ENDIS-RISK<br>9 ENDIS-RISK | ng programme double-cit<br>d MonitoringBase cell.<br>Title [<br>5<br>5<br>5<br>5<br>5<br>5<br>5<br>5<br>5<br>5<br>5<br>5<br>5<br>5<br>5<br>5<br>5<br>5<br>5 | Type<br>Monitoring<br>Monitoring<br>Survey<br>Survey<br>Survey<br>Survey<br>Survey<br>Survey<br>Survey<br>Survey | <b>Start year</b><br>1991<br>1991<br>2002<br>2002<br>2002<br>2002<br>2002<br>2002 | End year<br>ongoing<br>ongoing<br>2006<br>2006<br>2006<br>2006<br>2006<br>2006<br>2006<br>200 | Country/Se.<br>Denmark, Gre<br>Denmark, Gre<br>Belgium<br>Belgium<br>Belgium<br>Belgium<br>Belgium<br>Belgium | Region<br>Polar regions (see AMAP w.<br>Polar regions (see AMAP w.<br>Western Scheldt estuary<br>Western Scheldt estuary<br>Western Scheldt estuary<br>Western Scheldt estuary<br>Western Scheldt estuary | Environment<br>Marine<br>Marine<br>Marine<br>Marine<br>Marine<br>Marine<br>Marine<br>Marine | Matrix<br>Water<br>Sediment<br>Water (SPM)<br>Water (SPM)<br>Water (SPM)<br>Water (SPM)<br>Biota (fish)<br>Biota (fish) | subst: ▲<br>Nonylphenols<br>Linear altylehenze<br>Nonylphenols<br>Altylated phenols<br>Altylated phenols<br>Altylated phenols<br>Octylphenols<br>Altylated phenols<br>Nonylphenols |   |
| Survey         2002         2006         Belgium         Western Schelle schaary         Marine         Biota (fish)         Octyphanols           ISK         Survey         2002         2006         Belgium         Western Schelle schaary         Marine         Biota (fish)         Akylated phenols           ISK         Survey         2002         2006         Belgium         Western Schelle schaary         Marine         Biota (fish)         Akylated phenols                                                                                                    | DIS-R3K Survey 2022 2006 Belgium Western Schaldt estuary Marine Biota (fish) Octybehanols<br>DIS-R3K Survey 2022 2006 Belgium Western Schaldt estuary Marine Biota (fish) Alkylaed phenols<br>DIS-R3K Survey 2022 2026 Belgium Western Schaldt estuary Marine Biota (fish) Narybehanols                                                                                                    | ar di<br>oubi | etals of monitorin<br>le-cick on selecter<br>8 AMAP<br>9 ENDIS-RISK<br>9 ENDIS-RISK<br>9 ENDIS-RISK<br>9 ENDIS-RISK<br>9 ENDIS-RISK<br>9 ENDIS-RISK<br>9 ENDIS-RISK<br>9 ENDIS-RISK<br>9 ENDIS-RISK | ng programme double-cit<br>d MonitoringBase cell.<br>Title [<br>5<br>5<br>5<br>5<br>5<br>5<br>5<br>5<br>5<br>5<br>5<br>5<br>5<br>5<br>5<br>5<br>5<br>5<br>5 | Type<br>Monitoring<br>Monitoring<br>Survey<br>Survey<br>Survey<br>Survey<br>Survey<br>Survey<br>Survey<br>Survey | <b>Start year</b><br>1991<br>1991<br>2002<br>2002<br>2002<br>2002<br>2002<br>2002 | End year<br>ongoing<br>ongoing<br>2006<br>2006<br>2006<br>2006<br>2006<br>2006<br>2006<br>200 | Country/Se.<br>Denmark, Gre<br>Denmark, Gre<br>Belgium<br>Belgium<br>Belgium<br>Belgium<br>Belgium<br>Belgium | Region<br>Polar regions (see AMAP w.<br>Polar regions (see AMAP w.<br>Western Scheldt estuary<br>Western Scheldt estuary<br>Western Scheldt estuary<br>Western Scheldt estuary<br>Western Scheldt estuary | Environment<br>Marine<br>Marine<br>Marine<br>Marine<br>Marine<br>Marine<br>Marine<br>Marine | Matrix<br>Water<br>Sediment<br>Water (SPM)<br>Water (SPM)<br>Water (SPM)<br>Water (SPM)<br>Biota (fish)<br>Biota (fish) | subst: ▲<br>Nonylphenols<br>Linear altylehenze<br>Nonylphenols<br>Altylated phenols<br>Altylated phenols<br>Altylated phenols<br>Octylphenols<br>Altylated phenols<br>Nonylphenols |   |

Figure 6: Detailed search screen for monitoring programmes.

The following criteria can be selected for a search:

- Project ID number (unique number of a project in MonitoringBase Surfactants)
- Project title
- Type
  - o monitoring
  - o survey
  - o laboratory
- Status
  - o planned
  - o ongoing
  - completed
- Environment
  - Fresh
  - Marine
  - Estuarine
  - Terrestrial
  - STP
- Substance (name of substance)
- Country/Sea (country or sea where samples are taken)
- Matrix (ordered from general to more detailed information)
  - o Water
  - o Sediment
  - Sewage influent
  - Sewage effluent
  - o Raw sewage
  - Settled sewage
  - Aerobic sludge
  - Anaerobic sludge
  - o Soil
  - o Biota
  - Pore water
  - o Sludge
- Frequency (frequency of sampling)

#### Overview results box

The overview results box contains the following information:

- ID (unique number of a project in MonitoringBase Surfactants)
- Title
- Type
- Start year (start year of monitoring programme)
- End year (end year of monitoring programme)
- Environment
- Country/Sea (country or sea where samples are taken)
- Location (more detailed description of location/region where samples have been taken)
- Matrix (matrices which are monitoring)
- Substance (substance measured in monitoring programme)
- Website (Website link of homepage of monitoring programme)

- Data available in MonitoringBase Surfactants (if data of monitoring programme is stored in the *Measured Concentration* section of MonitoringBase Surfactants).
- Frequency (frequency of sampling)

### 4. References

- Klimisch H.J., Andreae M. and Tillmann U. 1997. A systematic approach for evaluating the quality of experimental toxicological and ecotoxicological data. Regulatory Toxicology and Pharmacology, 25, 1-5
- Leslie H., Kotterman M., Leonards P., MonitoringBase. Collation and evaluation of monitoring programmes and measured environmental concentration data on organic chemicals in European aquatic environments, Final report, n° CO79/04, Nov. 2004.
- MonitoringBase. Database of monitoring programmes for contaminants in the European aquatic environment, [Cd-Rom], ed. By RIVO, Version 1.0, Sept. 2004.

# **ANNEX I:** Measured concentration data studies stored in MonitoringBase Surfactants.

#### **References stored in MonitoringBase Surfactants**

Bester, K., Theobald, N., Schröder, H. Fr. (2001) Nonylphenols, nonylphenol-ethoxylates, linear alkylbenzenesulfonates (LAS) and bis (4-chlorophenyl)-sulfone in the German Bight of the North Sea. Chemosphere 45, 817-826.

Blackburn, M.A., Kirby, S.J., Waldock, M.J. (1999). Concentrations of alkylphenol polyethoxylates entering UK estuaries. Marine Pollution Buletin, Vol. 38, No. 2, pp. 109-118.

Blackburn, M.A., Waldock, M.J. Concentrations of alkylphenols in rivers and estuarie in England and Wales. Wat. Res. Vol. 29, (7), 1623-1629.

Cavalli L, Cassani G, Vigano L, Pravettoni S, Nucci G, Lazzarin M, Zatta A. . (2000).Surfactants in sediments. Tenside Surf. Det. 37 (5): 282-288

Eadsforth CV, Sherren AJ, Selby MA, Toy R, Eckhoff WS, McAvoy DC, Matthijs E (2006). Monitoring of environmental fingerprints of alcohol ethoxylates in Europe and Canada. Ecotoxicol. Environ. Saf. 64 (1): 14-29

Facchi A., C. Gandolfi, M.J. Whelan. (2007) A comparison of river water quality sampling methodologies under highly variable load conditions. Chemosphere 66, 746–756.

Feijtel T, Vits H, MurraySmith R, vanWijk R, Koch V, Schroder R, Birch R, TenBerge W. (1996). Fate of LAS in activated sludge wastewater treatment plants: A model verification study. Chemosphere 32 (7): 1413-1426

Feijtel, TCJ, Matthijs, E, Rottiers, A, Rijs, GBJ, Kiewiet, A, de Nijs A. (1995). AIS/CESIO environmental surfactant monitoring programme. Part 1: LAS monitoring study in "de Meern" sewage treatment plant and receiving river "Leidsche Rijn". Chemosphere, 30 (6), 1053-1066.

Germanus, J., Krings P., Stelter, N. (1995). Untersuchungsergebnisse zu waschmittelrelevanten inhaltsstoffen in ostdeutschen fliessgewassern. Acta Hudrochim Hydrobiol, 23, 289-297

Heemken, O.P., Reincke, H., Stachel, B., Theobald, N. (2001). The occurrence of xenoestrogens in the Elbe river and the North Sea. Chemosphere 45, 245-259.

Holt MS, Fox KK, Burford M, Daniel M, Buckland H. (1998). UK monitoring study on the removal of linear alkylbenzene sulphonate in trickling filter type sewage treatment plants. Contribution to GREAT-ER project #2. Sci. Tot. Environ. 210 (1-6): 255-269

Holt MS, Waters J, Comber MHI, Armitage R, Morris G, Newbery C. (1995).AIS/CESIO environmental surfactant monitoring program- SDIA sewage treatment pilot study on linear alkylbenzene sulfonate (LAS). Wat. Res. 29 (9): 2063- 2070

Holt, MS, Fox, KK, Daniel, M, Buckland, H. (2003). Linear alkylbenzene sulfonate and boron monitoring in four catchments in the UK contribution to GREAT-ER #11. Sci. Tot. Environ. 314-316, 271-288.

Holt, MS, Matthijs, E, Water J. (1989). The concentrations and fate of linear alkylbenzene sulphonate in sludge amended soils. Wat. Res. 21 (6), 749-759.

Holt, MS, SL Bernstein. (1992). Linear alkylbenzenes in sewage sludges and sludge amended soils. Wat. Res. 26 (5), 613-624.

Lunar L, Rubio S, Perez-Bendito D. (2006). Analysis of linear alkylbenzene sulfonate homologues in environmental water samples by mixed admicelle-based extraction and liquid chromatography/mass spectrometry. Analyst 131 (7): 835-841

Lye, C.M., Frid, C.L.J., Gill, M.E., Cooper, D.W., Jones, D.M. (1999). Estrogenic Alkylphenols in fish tissues, sediments, and waters from the UK Tyne and Tees estuaries Environ. Sci. Technol, 33, 1009-1014.

Matthijs E, Holt MS, Kiewiet A, Rijs GBJ (1999). Environmental monitoring for linear alkylbenzene sulfonate, alcohol ethoxylate, alcohol ethoxy sulfate, alcohol sulfate, and soap. Environ. Toxicol. Chem. 18 (11): 2634-2644

Matthijs, E, Burford, MD, Cassani, G, Comber, MHI, Eadsforth, CV, Haas, P, Klots, B, Spilker, R, Waldhoff, H, Wingen, HP. (2004). Determination of alcohol ethoxylate components in sewage sludge. Tenside Surf. Det, 41, 113-118.

Matthijs, E, Holt, MS, Kiewiet, A, Rijs, GBJ. (1996). Fate of surfactants in activated sludge waste water treatmeant plants. Chimica OGGI, 5, 9-10

Matthijs, E, Strombeek-Bever, Holt, MS, Kiewiet, A, Rijs, GBJ. (1997). Fate of surfactants in activated sludge waste water treatment plants. Tenside Surf. Det. 34, 238-240.

Popenoe, D, Morris SJ, Horn PS, Norwood KT. (1994). Determinatin of alkyl sulfates and alkyl ethoxysulfates in waste-water treatment plant influents and effluents and in river water using liquid chromatography/ion spray mass spectrometry. Anal. Chem. 66 (10): 1620-1629

Prats, D, Ruiz, F, Vazquez, B, Zarzo, D, Berna, JL, Moreno, A (1993). LAS homolog distribution shift during wastewater treatment and compositing: ecological implications. Environ. Toxicol. Chem. 12, 1599-1608.

Riu, J., E. Martínez, D. Barceló · A. Ginebreda, LL. Tirapu (2001). LC–MS determination of linear alkylbenzene sulfonates and their carboxylic degradation products in influent and effluent water samples and sludges from sewage-treatment plants. Fresenius J Anal Chem 371 :448–455

Sanderson H, Price BB, Dyer SD, DeCarvalho AJ, Robaugh D, Waite SW, Morrall SW, Nielsen AM, Cano ML, Evans KA. (2006).Occurrence and hazard screening of alkyl sulfates and alkyl ethoxysulfates in river sediments. Sci. Tot. Environ. 367 (1): 312-323

Schoberl P. (1995). Linear alkylbenzene sulfonate (LAS) – Monitoring 2. Tenside Surf. Det. 32 (1): 25-35

Schöberl, P. (1997). Linear alkylbenzenesulphonate (LAS) monitoring in Germany. Tenside Surf. Det. 34, 233-237.

Sherren, AJ, Selby, MA, Eadsforth, CV. (2002). Analysis of effluent samples for alcohol ethoxylates as part of an ERASM monitoring study (Phase I). RTS report, Shell Global Solutions, October 2002. Report nr. OG.02.49009

Sherren, AJ, Selby, MA, Eadsforth, CV. (2004). Analysis of effluent samples for alcohol

sulphates (AS), alcohol ethoxy sulphates (AES) and linear alkylbenzene sulphonates (LAS) as part of an ERASM monitoring study (phase II). RTS report, Shell Global Solutions, Narch 2004. Report nr. OG.03.49016

Stephenson, RJ, Eadsforth, CV, Sherren, AJ, Williams, JD, Selby, MA, Bumpus, RN. (2004). NEODOL 25-7 and GENAPOL T110: an assessment of the fate of a 2:1 alcohol ethoxylate misture during simulated aerobic sewage treatment. RTS report, Shell Global Solutions, June 2004. Report nr. OG.03.49009

Schroeder, F.R. (1995). Concentrations of anionic surfactants in receiving riverine wate. Tenside Surf Det 32, 6, 492-497.

Schroeder, F.R., Schulze, C., Matthies, M. (2002). Concentration of LAS and boron in the Itter. Environ. Sci Pollut Res. 9(2), 130-135

Schroeder, F.R. (1997). Computer models as important tools for the environmental exposure analysis of surfactants. Tenside Surf. Det. 34, 225-228.

van de Plassche EJ, de Bruijn JHM, Stephenson RR, Marshall SJ, Feijtel TCJ, Belanger SE. (1999). Predicted no-effect concentrations and risk characterization of four surfactants: Linear alkyl benzene sulfonate, alcohol ethoxylates, alcohol ethoxylated sulfates, and soap. Environ. Toxicol. Chem. 18 (11): 2653-2663

Waters J, Lee KS, Perchard V, Flanagan M, Clarke P. (2000). Monitoring of diester cationic surfactant residues in UK and Dutch sewage treatment effluents. Tenside surfactants detergents 37 (3): 161-171

Waters, J, Feijtel, TCJJ. (1995). AIS/CESIO environmental surfactant monitoring programme: outcome of five national pilot studies on linear alkylbenzene sulphonate (LAS). Chemosphere, 30 (10), 1939-1956.

Williams, JD, Sherren, AJ, Selby MA, Eadsforth, CV. (2003). Analysis of effluent samples for alcohol ethoxylates as part of an ERASM monitoring study (Phase II). RTS report, Shell Global Solutions, September 2003. Report nr. OG.03.49003

Williams, JD, Sherren, AJ, Selby MA, Eadsforth, CV. (2003). Analysis of UK coastal marine sediments for alcohol ethoxylates (AE) and linear alkylbenzene sulphonates (LAS) as part of an ERASM monitoring study. RTS report, Shell Global Solutions, October 2003. Report nr. OG.03.49005

Williams, JD, Sherren, AJ, Selby MA, Eadsforth, CV. (2004). Analysis of UK coastal marine sediments for alcohol ethoxylates (AE): a HODer monitoring study. RTS report, Shell Global Solutions, June 2004. Report nr. OG.03.49011

Williams, JD. (2004). Study of the stability of alcohol ethoxylates and free alcohol in sewage treatment plant (STP) effluent, preserved with 8% v/v formalin. RTS report, Shell Global Solutions, June 2004. Report nr. OG.02.49016

Wind, T., Werner, U., Jacob, M., Hauk, A. (2004). Environmental concentrations of boron, LAS, EDTA, NTA, and triclosan simulated with GREAT-ER in the river Itter. Chemosphere, 54, 1135-1144.

# **ANNEX II: "Application of 'Klimisch' criteria to evaluate the quality of data used in surfactant monitoring studies"**

prepared by the ERASM 'MonitoringBase – Surfactants' Task Force (Diederik Schowanek (P&G) – Project Leader, Andre Rottiers (P&G), Eddy Matthijs (P&G), Thorsten Wind (Henkel), Pim Leonards (VU, Amsterdam), Helmut Klotz (Clariant) and Charles Eadsforth (Shell)

#### 1. Klimisch' methodology

The paper by Klimisch H.J., Andreae M. and Tillmann U., "A systematic approach for evaluating the quality of experimental toxicological and ecotoxicological data", Regulatory Toxicology and Pharmacology, 25, 1-5, 1997 is widely used by industry and regulators as the basis for assessing the quality of toxicological and ecotoxicological data on products.

4 categories/codes of reliability are used

| Code | Category                     |
|------|------------------------------|
| 1    | Reliable without restriction |
| 2    | Reliable with restriction    |
| 3    | Not reliable                 |
| 4    | Not assignable               |

In appraising toxicological and ecotoxicological studies, any tests conducted and reported according to internationally accepted test guidelines (e.g. EU, EPA, FDA, OECD) and in compliance with the principle of Good Laboratory Practice (GLP) is normally given the highest grade of reliability (Klimisch - code 1). Studies in which the test parameters documented do not totally comply with the specific testing guidelines but are sufficient to accept the data or in which investigations are described which cannot be subsumed under a testing guideline, but are nevertheless well documented and scientifically acceptable are graded of lower reliability (Klimisch - code 2). Data from these two categories, which are submitted on behalf of industry (e.g. individual companies or consortia) are routinely accepted by regulators.

Klimisch - code 3 - applies to studies, which for a number of reasons (e.g. unacceptable protocol, inappropriate test dosing, poor documentation, etc) are not sufficiently reliable enough to be accepted. The final code - 4 - is applied to studies or data from the literature, which do not give sufficient detail and cannot therefore be assigned to any of the previous categories.

2. Application of 'Klimisch' methodology to surfactant monitoring studies

It is proposed that a similar system be used for appraising the quality of data arising from surfactant monitoring studies that would be inputted into the MonitoringBase database. However, monitoring studies do not have any accepted test guidelines, nor are generated to GLP standards, so it is necessary to develop different selection criteria to monitoring studies that will still allow them to be rated as Klimisch codes 1-4.

In order to assign a monitoring study to one of the Klimisch codes, the main features of a successful monitoring study have been identified in Table 1. Six key features of a monitoring study have been identified which cover:-

- (1) design and overall quality of the study
- (2) sample collection
- (3) sample storage, transportation and receipt
- (4) sample preparation
- (5) analytical detection
- (6) performance of the method.

There are, however, three essential features in any monitoring study that need to have been confirmed before any study can be considered to be 'reliable', i.e. Klimisch criteria 1 and 2. Those are

- That it can be proved that the test substance has not degraded during the period between sampling and the start of sample preparation in the laboratory (e.g. by analysis of spiked field samples, by incorporation of suitable stabilising agent, previous test data that confirms the stability of the material over a period of time, or minimal time between sampling and analysis) key feature 3
- That the analytical method is sufficiently sensitive and specific enough to measure the test substance of interest to the required limit of determination required for the monitoring study objectives and that there is minimal interference from other constituents in the sample key feature 5.
- That the recovery of the test substance through the analytical method is sufficiently high (>70%) and repeatable to give confidence that the monitoring data are valid (e.g. by analysis of spiked samples through the analytical method ('recovery' samples)) key feature 6.

A number of detailed criteria for evaluating each key feature are also included in Table 1 to assist in the evaluation of the quality of the monitoring study. These criteria may not necessarily apply in every case to the particular study under evaluation. For example, under 'Sample storage, transportation and receipt', the use of an appropriate stabilizing agent may not be required for an analyte that is stable under the actual field conditions or where there is analysis of samples directly in or close to the field operation. The evaluator must study the information and make a qualified judgment as to whether each key feature has been satisfactorily addressed in the monitoring study. Obviously, the more details that are documented in the monitoring study report, the easier it will be to evaluate whether the key features have been covered and thereby decide on the quality of the monitoring study.

| Tab | le 1. Six key feature                       | es of a satisfactory monitoring study                                                                                                    |
|-----|---------------------------------------------|----------------------------------------------------------------------------------------------------|
| No  | Feature                                     | Further criteria for evaluating whether a key feature has been<br>properly covered in the monitoring study                                                                                                    |
| 1.  | Design and over-<br>all quality of<br>study | <b>Desirable</b> to show that sufficient forethought has gone<br>into the design of the monitoring study as well as data<br>collection and retention. Includes:-                                                                                                    |
|     |                                             | <ul> <li>Protocol with clearly defined objectives of the study, accurate locations for sampling (e.g. GIS coordinates), sampling/storage details and a validated analytical methodology to be applied to samples.</li> <li>Raw data are archived and could be accessed by authorized person to check on the accuracy of data and calculations, if required.</li> <li>Study has been carried out by an experienced group of workers with monitoring expertise.</li> <li>Study has been audited internally (within company or group) and/or externally (Journal review).</li> </ul> |
| 2.  | Sample collection                           | <ul> <li>Desirable to collect samples of suitable volume and to minimise the possibility of contamination. Additional samples (blank/spiked) will enable further checks to be made in the laboratory, if needed. Includes:-</li> <li>Use of appropriate containers for the study/analyte of interest.</li> <li>Method of sampling and type of sample to be taken</li> </ul>                                                                                                    |
|     |                                             | <ul> <li>(composite or grab sample) is detailed.</li> <li>Inclusion of 'blank' and 'spiked field' samples.</li> <li>Care is taken to minimise the possibility of contamination. during sampling (e.g. prewashing of sample containers)</li> <li>Sufficient sample is taken for analysis requirements</li> </ul>                                                                                                    |

|    |                                                  | and to avoid any sub-sampling.                                                                                                    |
|----|--------------------------------------------------|----------------------------------------------------------------------------------------------------|
| 3. | Sample storage,<br>transportation and<br>receipt | <b>Essential</b> to prove that the test substance has not de-<br>graded during the period between sampling and the<br>start of sample preparation in the laboratory. Includes:-                                             |
|    |                                                  | • Previous information on the stability of the analyte(s) of interest.                                                                                                    |
|    |                                                  | • Use of appropriate stabilising agent to minimise sample deterioration.                                                                                                    |
|    |                                                  | • Storage conditions in field/lab at suitable temperature to minimise sample deterioration.                                                                                                    |
|    |                                                  | <ul> <li>Check on efficiency of preservation made (e.g. by analysis of 'spiked field' samples at laboratory).</li> <li>Details of shipment and receipt ('chain of custody') are provided where appropriate.</li> </ul>      |
| 4. | Sample prepara-<br>tion                          | <b>Desirable</b> to minimise interference from other com-<br>pounds in the analysis and thereby achieve a sufficiently<br>low limit of determination for the analyte of interest. In-<br>cludes:-                           |
|    |                                                  | • Validated method for isolation of analyte of interest.                                                                                                    |
|    |                                                  | <ul> <li>Isolation removes compounds likely to interfer in method.</li> </ul>                                                                                                    |
|    |                                                  | • Isolation achieves low limit of determination required.                                                                                                    |
| 5. | Analytical detec-<br>tion                        | <b>Essential</b> that the analytical method is sufficiently sensi-<br>tive and specific enough to measure the test substance of<br>interest, without interference and to the required limit<br>of determination. Includes:- |
|    |                                                  | • Published/industry accepted and validated analytical method has been employed.                                                                                                    |
|    |                                                  | • Preferably specific method (e.g. GC/MS, LC/MS).<br>Non-specific methods can give rise to an overestima-<br>tion of the level of the surfactant of interest due to the<br>presence of structurally similar substances.     |
|    |                                                  | • Allows quantification of all analytes of interest.                                                                                                    |
|    |                                                  | • Little or no interference observed in the region of in-<br>terest, confirmed by analysis of reagent blanks and<br>field blanks.                                                                                           |
|    |                                                  | • Sufficiently low limit of determination with details of such parameters (e.g. LoD, LoQ, MDL).                                                                                                    |
| 6. | Performance of<br>the method                     | <b>Essential</b> that there is satisfactory recovery of the test substance to give confidence that the monitoring data are valid. Includes:-                                                                                |
|    |                                                  | • A set of recoveries for the analytes of interest have                                                                                                    |

|  | <ul> <li>been carried out at different spiking levels to cover<br/>the likely monitoring concentrations.</li> <li>Recovery data are &gt;70% and with acceptable standard<br/>deviation.</li> <li>Appropriate external standard has been used for re-<br/>covery.</li> <li>Internal standard, if appropriate, has been used in<br/>method.</li> </ul> |
|--|----------------------------------------------------------------------------------------------------|
|--|----------------------------------------------------------------------------------------------------|

Once the evaluator has made a qualified judgment as to which key features have been satisfactorily addressed in the monitoring study, it is then possible to assign the quality of the monitoring study and its data to the standard Klimisch codes (1-4) using the scoring system shown in Table 2. The details of the scoring and subsequent assignment of a monitoring study are summarized:-

- Any study must have the three essential key features (i.e. 3, 5 and 6) confirmed before it can be considered to be 'reliable', i.e. Klimisch codes 1 and 2. If any of these key features is not sufficiently addressed then the study is assigned Klimisch code 3 (not reliable).
- A monitoring study that has covered at least five and preferably six of these key features would be assigned to Klimisch code 1 reliable without restriction. The essential features (key features 3,5 and 6) would all be covered as well as 2 or 3 of the desirable features (1,2 and 4).
- A monitoring study that has only covered three or four of these key features would be assigned to Klimisch code 2 reliable with restriction. The essential features (key features 3,5 and 6) would all be covered as well as possibly one of the desirable features (1,2 and 4).

| Table 2. Assignment of monitoring studies to the standard Klimisch categories (1-4) |                                                                                 |                          |  |
|-------------------------------------------------------------------------------------|---------------------------------------------------------------------------------|--------------------------|--|
| Klimisch criteria                                                                   | Score against the<br>6 key features of<br>a satisfactory<br>monitoring<br>study | Examples of such studies |  |
|                                                                                     |                                                                                 |                          |  |

| 1 - reliable without<br>restriction | 5 - 6                                                                      | LAS, AE and AS/AES monitoring studies car-<br>ried out by ERASM and SDA as part of risk<br>assessment exercises. Other monitoring studies<br>carried out by national authorities (e.g. UK<br>DoE or water authorities). Such studies include<br>most, if not all, of the key aspects of a moni-<br>toring study (see Table 1).<br>Such studies address, as a minimum, the 3<br>essential key features of a monitoring study<br>(see Table 1)                                                                                             |
|-------------------------------------|----------------------------------------------------------------------------|----------------------------------------------------------------------------------------------------|
| 2 - reliable with re-<br>striction  | 3 - 4                                                                      | Includes studies or data from the literature or<br>reports in which certain features of the study<br>have been overlooked or not completely cov-<br>ered (e.g. lack of detailed protocol, recovery<br>studies carried out at only one concentration).<br>However, despite this, the study has sufficient<br>features covered well for an assessor to con-<br>sider the data to be scientifically acceptable.<br><b>Such studies address, as a minimum, the 3</b><br><b>essential key features of a monitoring study</b><br>(see Table 1) |
| 3 - not reliable                    | 0 - 2                                                                      | Obvious and unacceptable problems associated<br>with the study.<br>For example, one or more of the 3 essential<br>aspects of a monitoring study have not been<br>sufficiently covered such that there are seri-<br>ous doubts about the accuracy of the actual<br>results.                                                                                                    |
| 4 - not assignable                  | Insufficient de-<br>tails provided to<br>rate the quality<br>of the study. | This includes studies or data from the litera-<br>ture, which do not give sufficient experimental<br>details and which are only listed in short ab-<br>stracts or secondary literature (books, re-<br>views).                                                                                                    |